# Package 'Compack'

May 11, 2020

<span id="page-0-0"></span>Title Regression with Compositional Covariates

Version 0.1.0

Date 2020-04-21

Description Regression methodologies with compositional covariates, including (1) sparse logcontrast regression with compositional covariates proposed by Lin et al. (2014) <doi:10.1093/biomet/asu031>, and (2) sparse log-contrast regres-

sion with functional compositional predictors proposed by Sun et al. (2020) <arXiv:1808.02403>.

License GPL  $(>= 3)$ 

Encoding UTF-8

LazyData true

RoxygenNote 7.1.0

**Depends** R  $(>= 3.4.0)$ 

LinkingTo Rcpp, RcppArmadillo

Imports Rcpp, MASS, plyr, splines, fda, orthogonalsplinebasis, methods

Suggests knitr, rmarkdown

NeedsCompilation yes

VignetteBuilder knitr

Author Zhe Sun [aut, cre] (<https://orcid.org/0000-0001-8699-8235>), Kun Chen [aut] (<https://orcid.org/0000-0003-3579-5467>)

Maintainer Zhe Sun <zhe.sun@uconn.edu>

Repository CRAN

Date/Publication 2020-05-11 16:00:11 UTC

# R topics documented:

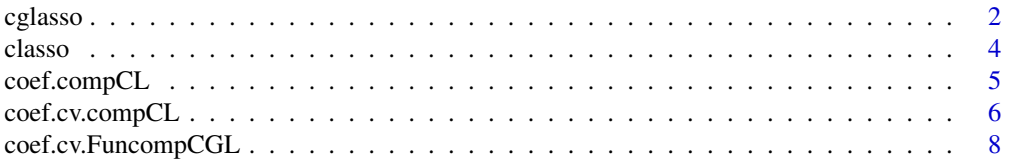

<span id="page-1-0"></span>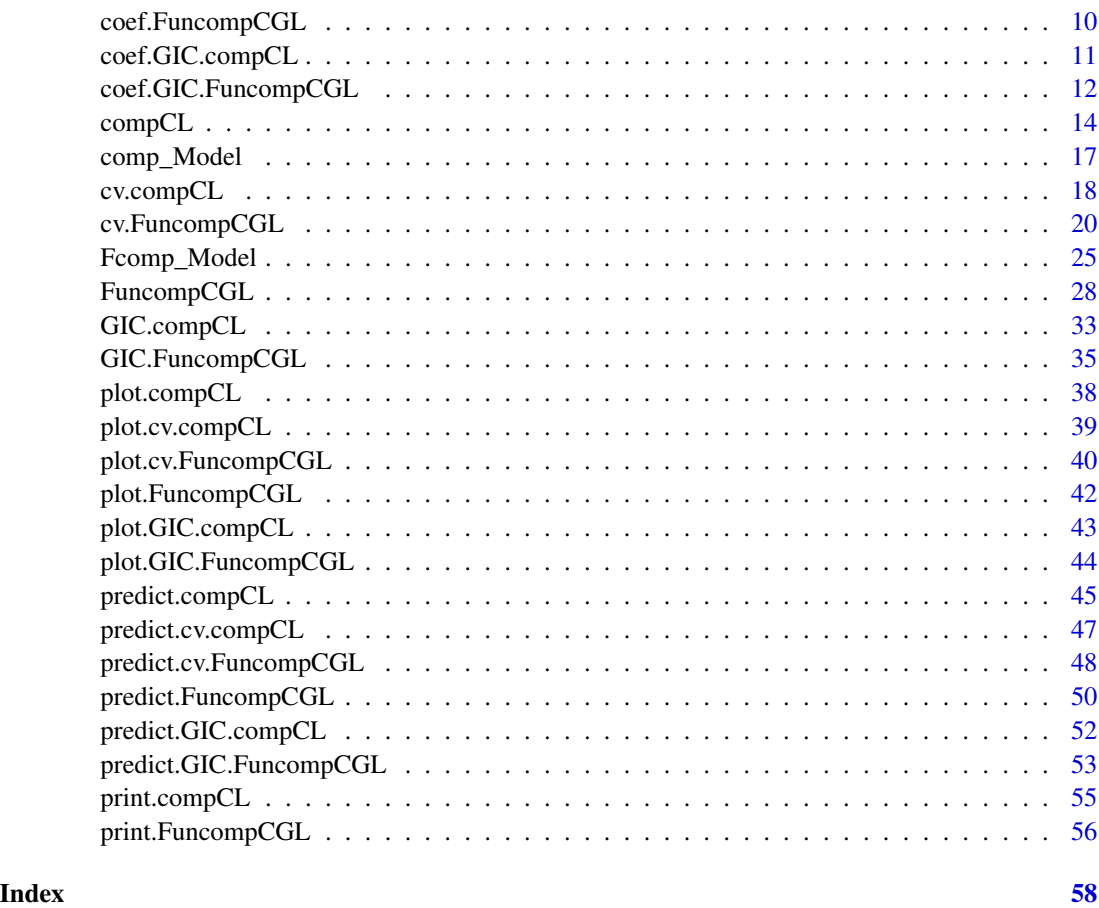

cglasso *Fit a linearly constrained linear regression model with group lasso regularization.*

# Description

Fit a linearly constrained regression model with group lasso regularization.

#### Usage

```
cglasso(y, Z, Zc = NULL, k, W = rep(1, times = p), intercept = TRUE,A = kronecker(matrix(1, ncol = p), diag(k)), b = rep(0, times = k),
        u = 1, mu_ratio = 1.01,
        lam = NULL, nlam = 100, lambda. factor = ifelse(n < p1, 0.05, 0.001),
        dfmax = p, pfmax = min(dfmax * 1.5, p), tol = 1e-8,
        outer_maxiter = 1e+6, outer_eps = 1e-8,
        inner_matrix = 1e+4, inner_eps = 1e-8)
```
#### cglasso 3

# Arguments

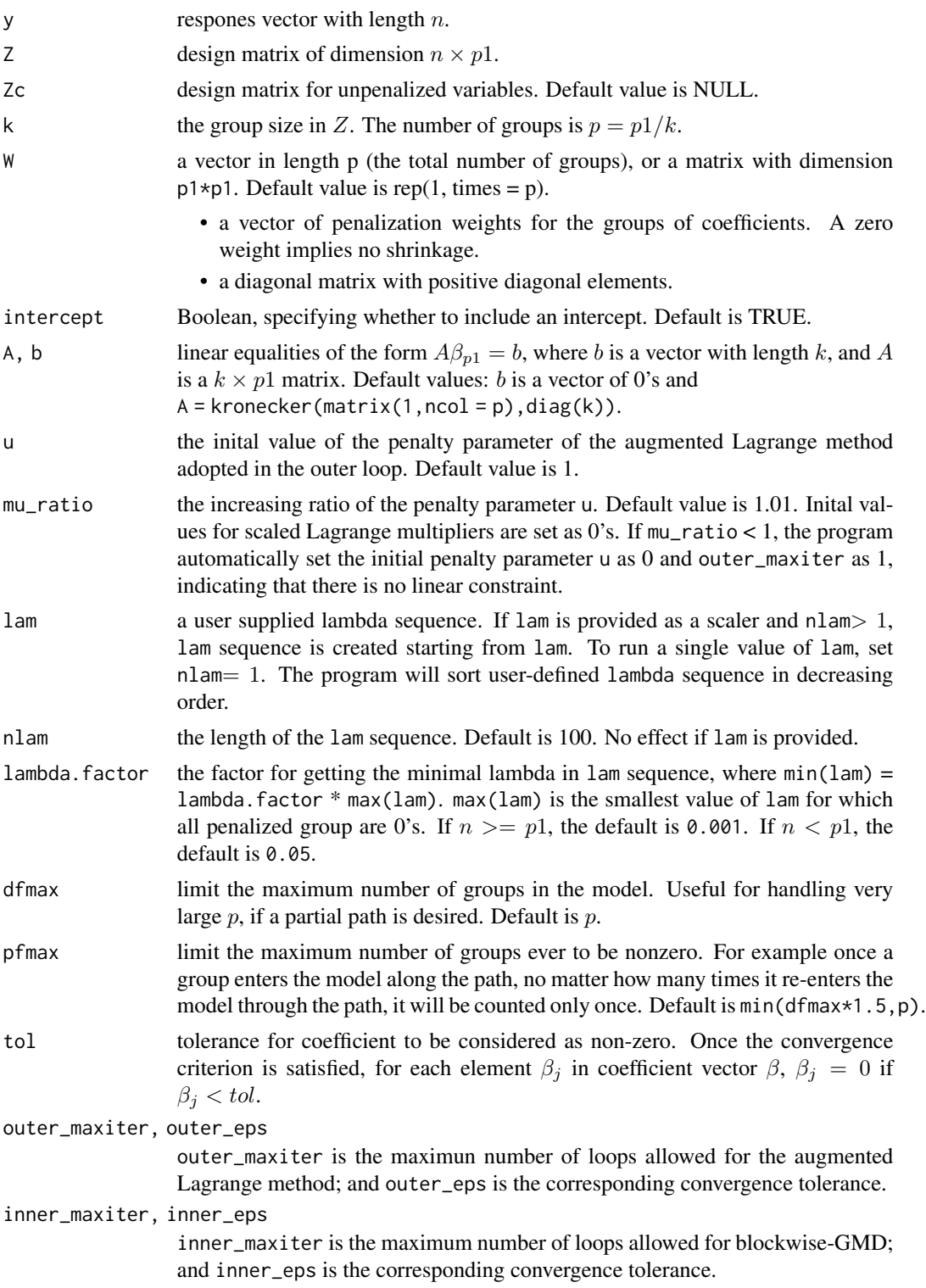

# <span id="page-3-0"></span>Value

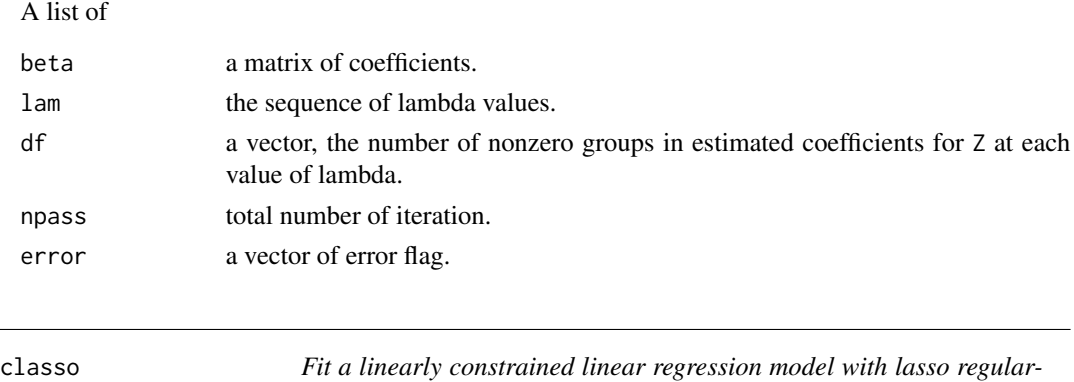

# Description

Fit a linearly constrained linear model with lasso regularization.

*ization.*

# Usage

```
classo(y, Z, Zc = NULL, intercept = TRUE, pf = rep(1, times = p),
      lam = NULL, nlam = 100, lamba. factor = ifelse(n < p, 0.05, 0.001),
      dfmax = p, pfmax = min(dfmax * 1.5, p),
      u = 1, mu_ratio = 1.01, tol = 1e-10,
      outer_maxiter = 3e+08, outer_eps = 1e-8,
      inner_maxiter = 1e+6, inner_eps = 1e-8,
      A = rep(1, times = p), b = 0, beta.ini)
```
# Arguments

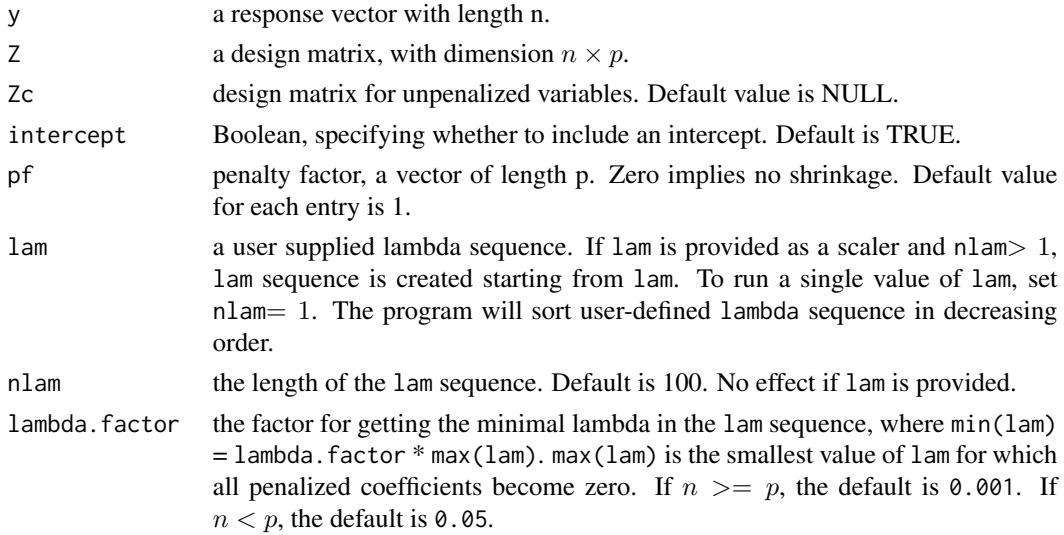

<span id="page-4-0"></span>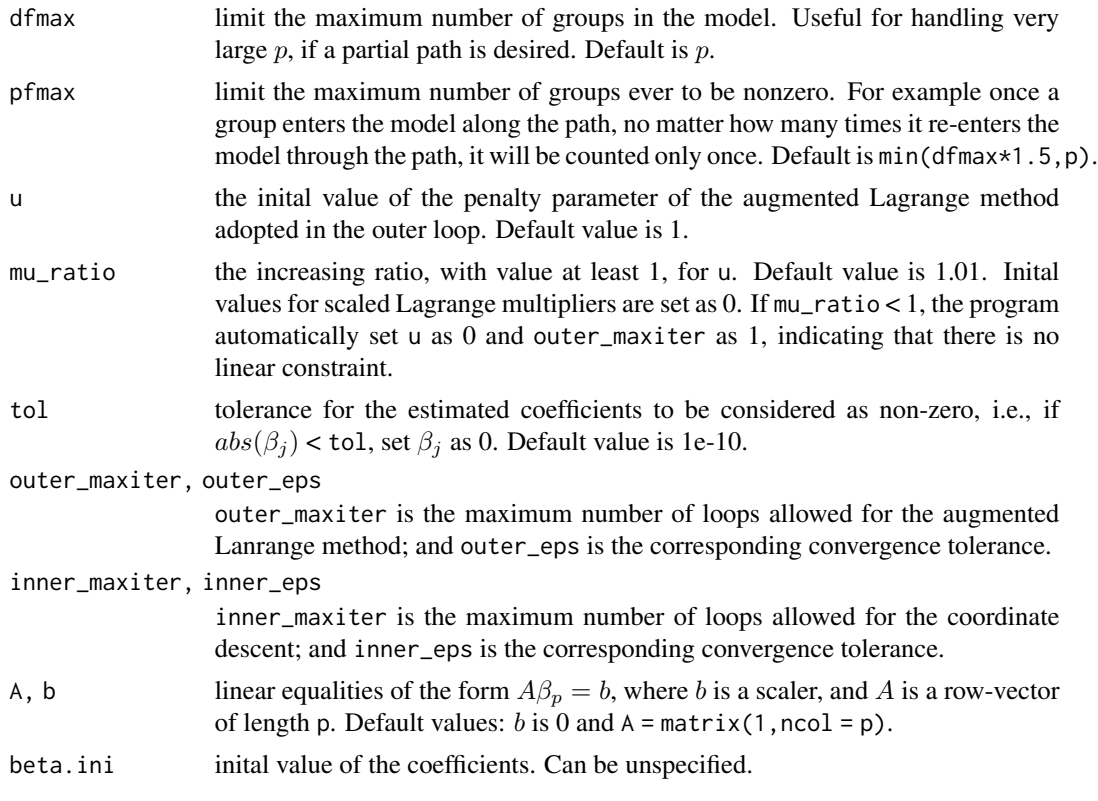

# Value

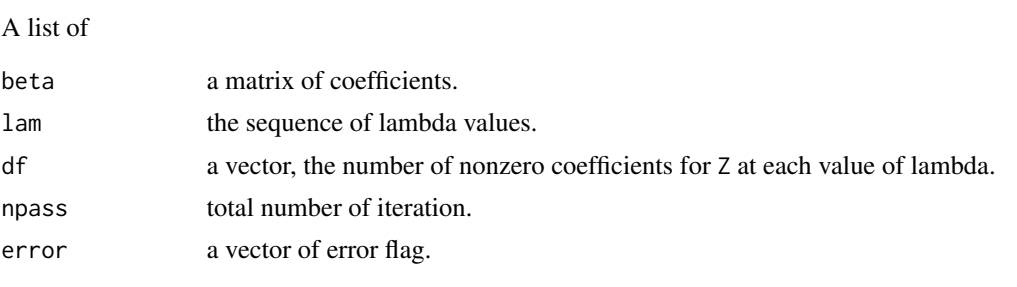

<span id="page-4-1"></span>coef.compCL *extracts model estimated coefficients from a* "compCL" *object.*

# Description

gets the coefficients at the requested values for lam from a fitted ["compCL"](#page-13-1) object.

# Usage

```
## S3 method for class 'compCL'
coef(object, s = NULL, ...)
```
<span id="page-5-0"></span>6 coef.cv.compCL

#### **Arguments**

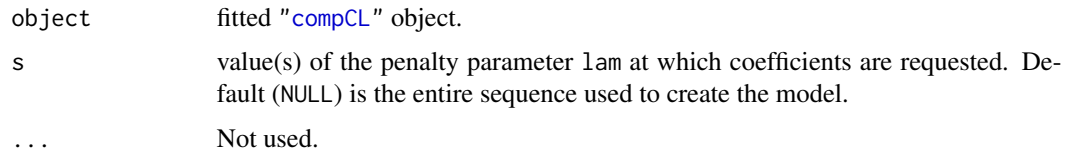

# Details

s is a vector of lambda values at which the coefficients are requested. If s is not in the lam sequence used for fitting the model, the coef function will use linear interpolation, so the function should be used with caution.

# Value

The coefficients at the requested tuning parameter values in s.

#### Author(s)

Zhe Sun and Kun Chen

#### References

Lin, W., Shi, P., Peng, R. and Li, H. (2014) *Variable selection in regression with compositional covariates*, [https://academic.oup.com/biomet/article/101/4/785/1775476.](https://academic.oup.com/biomet/article/101/4/785/1775476) *Biometrika* 101 785-979.

# See Also

[compCL](#page-13-1) and [predict](#page-44-1), [plot](#page-37-1) and [print](#page-54-1) methods for "compCL" object.

#### Examples

```
Comp_data = comp\_Model(n = 50, p = 30)Comp_fit = compCL(y = Comp_data$y, Z = Comp_data$X.comp, Zc = Comp_data$Zc,
                  intercept = Comp_data$intercept)
coef(Comp_fit)
coef(Comp_fit, s = Comp_fit$lam[50])
coef(Comp_{fit}, s = c(1, 0.5, 0.1))
```
<span id="page-5-1"></span>coef.cv.compCL *Extract estimated coefficients from a* "cv.compCL" *object.*

# Description

This function gets coefficients from a compCL object, using the stored "compCL.fit" object.

# <span id="page-6-0"></span>coef.cv.compCL 7

#### Usage

```
## S3 method for class 'cv.compCL'
coef(object, trim = FALSE, s = c("lam.min", "lam.1se"), ...)
```
# Arguments

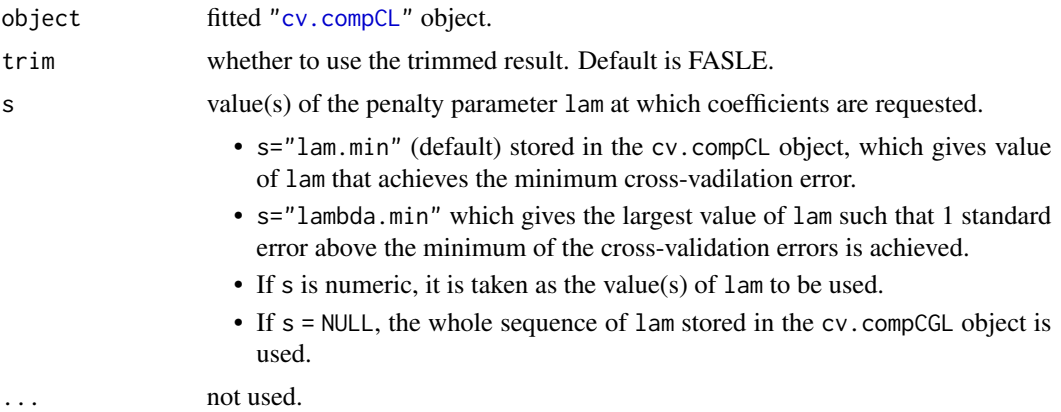

# Details

s is a vector of lambda values at which the coefficients are requested. If s is not in the lam sequence used for fitting the model, the coef function will use linear interpolation, so the function should be used with caution.

# Value

The coefficients at the requested tuning parameter values in s.

# Author(s)

Zhe Sun and Kun Chen

# References

Lin, W., Shi, P., Peng, R. and Li, H. (2014) *Variable selection in regression with compositional covariates*, [https://academic.oup.com/biomet/article/101/4/785/1775476.](https://academic.oup.com/biomet/article/101/4/785/1775476) *Biometrika* 101 785-979.

#### See Also

[cv.compCL](#page-17-1) and [compCL](#page-13-1), and [predict](#page-46-1) and [plot](#page-38-1) methods for "cv.compCL" object.

# Examples

```
p = 30
n = 50beta = c(1, -0.8, 0.6, 0, 0, -1.5, -0.5, 1.2)beta = c(beta, rep(0, times = p - length(beta)))Comp_data = comp_Model(n = n, p = p, beta = beta, intercept = FALSE)
```

```
cvm1 <- cv.compCL(y = Comp_data$y, Z = Comp_data$X.comp,
                  Zc = Comp_data$Zc, intercept = Comp_data$intercept)
coef(cvm1)
coef(cvm1, s = NULL)
coef(cvm1, s = c(1, 0.5, 0.1))
```
<span id="page-7-1"></span>coef.cv.FuncompCGL *Extract estiamted coefficients from a* "cv.FuncompCGL" *object.*

# Description

This function gets the coefficients from a cross-validated FuncompCGL model, using the stored "FuncompCGL.fit" object, and the optimal grid values of the penalty parameter lam and the degrees of freedom k.

# Usage

## S3 method for class 'cv.FuncompCGL'  $coef(object, trim = FALSE, s = c("lam.min", "lam.1se"), k = NULL, ...)$ 

# Arguments

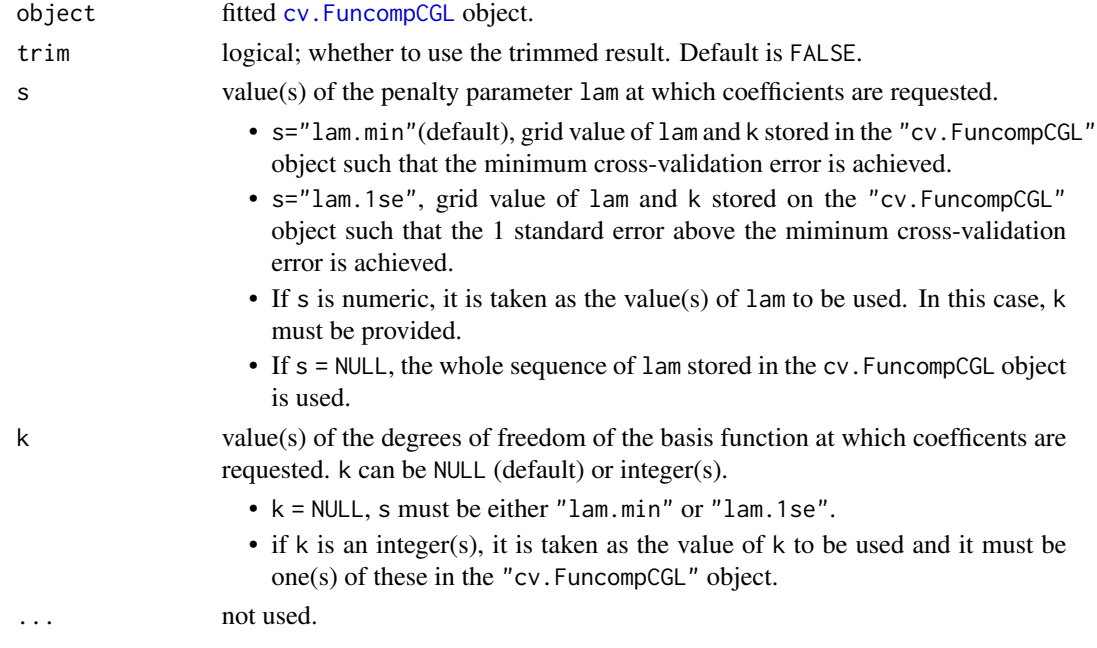

# Details

s is a vector of lambda values at which the coefficients are requested. If s is not in the lam sequence used for fitting the model, the coef function will use linear interpolation, so the function should be used with caution.

# <span id="page-8-0"></span>Value

The coefficients at the requested values of s and k. If k is a vector, a list of coefficient matrices is returned.

# Author(s)

Zhe Sun and Kun Chen

#### References

Sun, Z., Xu, W., Cong, X., Li G. and Chen K. (2020) *Log-contrast regression with functional compositional predictors: linking preterm infant's gut microbiome trajectories to neurobehavioral outcome*, <https://arxiv.org/abs/1808.02403> *Annals of Applied Statistics*

# See Also

[cv.FuncompCGL](#page-19-1) and [FuncompCGL](#page-27-1), and [predict](#page-47-1) and [plot](#page-39-1) methods for "cv.FuncompCGL" object.

#### Examples

```
df beta = 5p = 30beta_C_ttrue = matrix(0, nrow = p, ncol = df_beta)
beta_C_true[1, ] <- c(-0.5, -0.5, -0.5, -1, -1)
beta_C_true[2, ] <- c(0.8, 0.8, 0.7, 0.6, 0.6)
beta_C_true[3, ] <- c(-0.8, -0.8 , 0.4 , 1 , 1)
beta_C_true[4, ] <- c(0.5, 0.5, -0.6 ,-0.6, -0.6)
Data \leq Fcomp_Model(n = 50, p = p, m = 0, intercept = TRUE,
                   SNR = 4, sigma = 3, rho_X = 0, rho_T = 0.6, df_beta = df_beta,
                    n_T = 20, obs_spar = 1, theta.add = FALSE,
                   beta_C = as.vector(t(beta_C,true))cv_m1 <- cv.FuncompCGL(y = Data$data$y, X = Data$data$Comp,
                       Zc = Data$data$Zc, intercept = Data$data$intercept,
                       k = c(4,5), nfolds = 5, nlam = 50,
                       keep = TRUE)
coef(cv_m1)
coef(cv_m1, s = "lam.1se")coef(cv_m1, s = c(0.5, 0.1, 0.05), k = c(4,5))coef(cv_m1, s = NULL, k = c(4,5))
```
<span id="page-9-1"></span><span id="page-9-0"></span>

# Description

get the coefficients at the requested values for lam from a fitted [FuncompCGL](#page-27-1) object.

#### Usage

```
## S3 method for class 'FuncompCGL'
coef(object, s = NULL, ...)
```
# Arguments

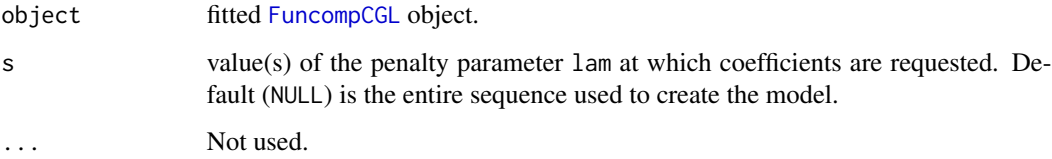

# Details

s is a vector of lambda values at which the coefficients are requested. If s is not in the lam sequence used for fitting the model, the coef function will use linear interpolation, so the function should be used with caution.

# Value

The coefficients at the requested tuning parameter values in s.

# Author(s)

Zhe Sun and Kun Chen

#### References

Sun, Z., Xu, W., Cong, X., Li G. and Chen K. (2020) *Log-contrast regression with functional compositional predictors: linking preterm infant's gut microbiome trajectories to neurobehavioral outcome*, <https://arxiv.org/abs/1808.02403> *Annals of Applied Statistics*

# See Also

[FuncompCGL](#page-27-1), and [predict](#page-49-1), [plot](#page-41-1) and [print](#page-55-1) methods for "FuncompCGL" object.

# <span id="page-10-0"></span>coef.GIC.compCL 11

#### Examples

```
df_{beta} = 5p = 30
beta_C_true = matrix(0, nrow = p, ncol = df_beta)beta_C_true[1, ] <- c(-0.5, -0.5, -0.5, -1, -1)
beta_C_true[2, ] <- c(0.8, 0.8, 0.7, 0.6, 0.6)
beta_C_true[3, ] <- c(-0.8, -0.8 , 0.4 , 1 , 1)
beta_C_true[4, ] <- c(0.5, 0.5, -0.6 ,-0.6, -0.6)
Data \leq Fcomp_Model(n = 50, p = p, m = 2, intercept = TRUE,
                    SNR = 2, sigma = 2, rho_X = 0, rho_T = 0.5, df_beta = df_beta,
                    n_T = 20, obs_spar = 1, theta.add = FALSE,
                   beta_C = as.vector(t(beta_C,true))m1 <- FuncompCGL(y = Data$data$y, X = Data$data$Comp , Zc = Data$data$Zc,
                 intercept = Data$data$intercept, k = df_beta)
coef(m1)
coef(m1, s = c(0.5, 0.1, 0.01))
```
<span id="page-10-1"></span>coef.GIC.compCL *Extracts estimated coefficients from a* "GIC.compCL" *object.*

# Description

This function gets coefficients from a compCL object, using the stored "compCL.fit" object.

#### Usage

```
## S3 method for class 'GIC.compCL'
coef(object, s = "lam.min", ...)
```
#### Arguments

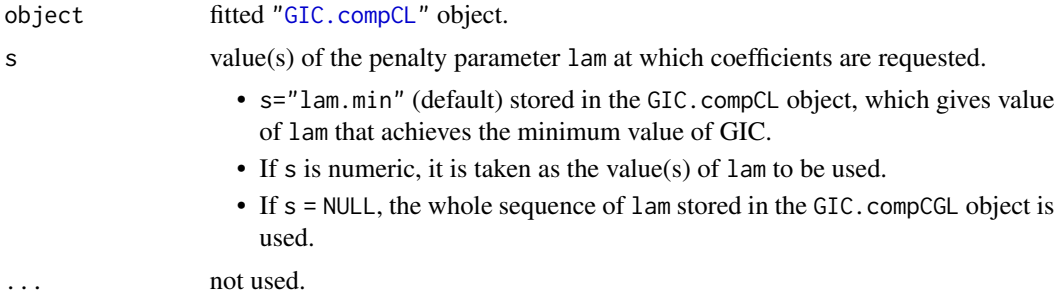

# Details

s is a vector of lambda values at which the coefficients are requested. If s is not in the lam sequence used for fitting the model, the coef function will use linear interpolation, so the function should be used with caution.

# <span id="page-11-0"></span>Value

The coefficients at the requested tuning parameter values in s.

# Author(s)

Zhe Sun and Kun Chen

# References

Lin, W., Shi, P., Peng, R. and Li, H. (2014) *Variable selection in regression with compositional covariates*, [https://academic.oup.com/biomet/article/101/4/785/1775476.](https://academic.oup.com/biomet/article/101/4/785/1775476) *Biometrika* 101 785-979.

#### See Also

[GIC.compCL](#page-32-1) and [compCL](#page-13-1), and [predict](#page-51-1), and [plot](#page-42-1) methods for "GIC.compCL" object.

#### Examples

```
p = 30n = 50beta = c(1, -0.8, 0.6, 0, 0, -1.5, -0.5, 1.2)beta = c(beta, rep(0, times = p - length(beta)))Comp_data = comp_Model(n = n, p = p, beta = beta, intercept = FALSE)GICm1 <- GIC.compCL(y = Comp_data$y, Z = Comp_data$X.comp, Zc = Comp_data$Zc,
                    intercept = Comp_data$intercept)
coef(GICm1)
coef(GICm1, s = c(1, 0.5, 0.1))
```
<span id="page-11-1"></span>coef.GIC.FuncompCGL *Extract model estimated coefficients from a* "GIC.FuncompCGL" *object.*

# Description

This function gets coefficients from a "GIC. FuncompCGL" object, using the stored "FuncompCGL. fit" object, and the optimal values of lam and k.

#### Usage

```
## S3 method for class 'GIC.FuncompCGL'
coef(object, s = "lam.min", k = NULL, ...)
```
#### <span id="page-12-0"></span>**Arguments**

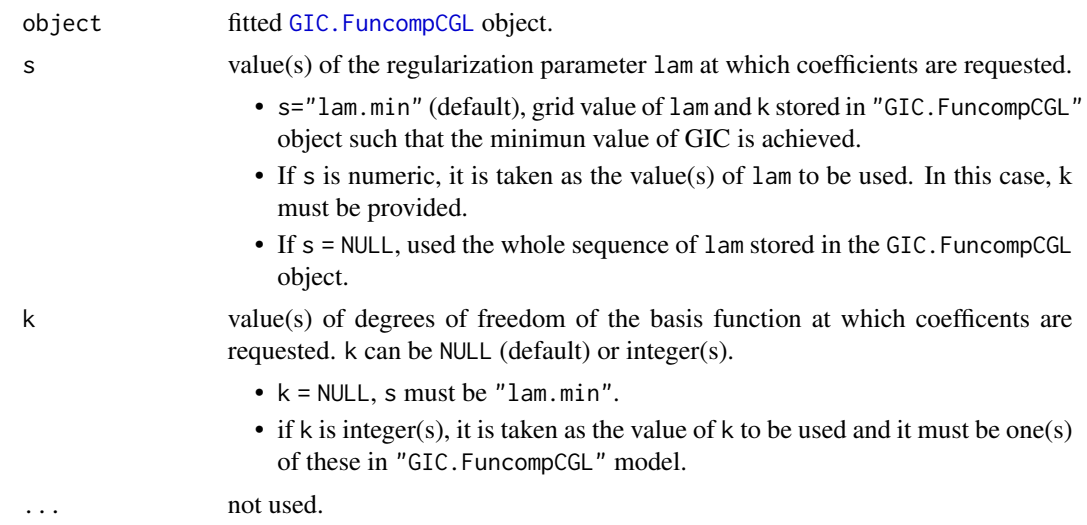

# Details

s is a vector of lambda values at which the coefficients are requested. If s is not in the lam sequence used for fitting the model, the coef function will use linear interpolation, so the function should be used with caution.

# Value

The coefficients at the requested tuning parameter values in s.

# Author(s)

Zhe Sun and Kun Chen

# References

Sun, Z., Xu, W., Cong, X., Li G. and Chen K. (2020) *Log-contrast regression with functional compositional predictors: linking preterm infant's gut microbiome trajectories to neurobehavioral outcome*, <https://arxiv.org/abs/1808.02403> *Annals of Applied Statistics*

# See Also

[GIC.FuncompCGL](#page-34-1) and [FuncompCGL](#page-27-1), and [predict](#page-52-1) and [plot](#page-43-1) methods for "GIC.FuncompCGL" object.

# Examples

```
df_{beta} = 5p = 30
beta_C_true = matrix(\theta, nrow = p, ncol = df_beta)beta_C_true[1, ] <- c(-0.5, -0.5, -0.5 , -1, -1)
beta_C_true[2, ] <- c(0.8, 0.8, 0.7, 0.6, 0.6)
beta_C_true[3, ] <- c(-0.8, -0.8 , 0.4 , 1 , 1)
```

```
beta_C_t = [4, ] \leftarrow c(0.5, 0.5, -0.6, -0.6, -0.6)n = 50k<sup>1</sup>ist \leftarrow c(4,5)
Data \leq Fcomp_Model(n = n, p = p, m = 0, intercept = TRUE,
                      SNR = 4, sigma = 3, rho_X = 0.6, rho_T = 0,
                      df_{\text{beta}} = df_{\text{beta}}, n_T = 20, obs_{\text{span}} = 1, theta.add = FALSE,
                      beta_C = as.vector(t(beta_C,true))GIC_m1 \leftarrow GIC.FuncompCGL(y = Data$data$y, X = Data$data$Comp,Zc = Data$data$Zc, intercept = Data$data$intercept,
                             k = klist)
coef(GIC_m1)
coef(GIC_m1, s = c(0.05, 0.01), k = c(4,5))coef(GIC_m1, s = NULL, k = c(4,5))
```
<span id="page-13-1"></span>compCL *Fit regularization path for log-contrast model of compositional data with lasso penalty.*

#### Description

Fit regression with compositional predictors via penalized *log-contrast* model which was proposed by Lin et al. (2014) <doi:10.1093/biomet/asu031>. The model estimation is conducted by minimizing a linearly constrained lasso criterion. The regularization paths are computed at a grid of tuning parameter lambda.

# Usage

```
compCL(y, Z, Zc = NULL, intercept = TRUE,lam = NULL, nlam = 100, lambda. factor = ifelse(n < p, 0.05, 0.001),
      pf = rep(1, times = p), dfmax = p, pfmax = min(dfmax * 1.5, p),u = 1, mu_ratio = 1.01, tol = 1e-10,
      inner_matrix = 1e+4, innerِeps = 1e-6,outer_maxiter = 1e+08, outer_eps = 1e-8)
```
#### Arguments

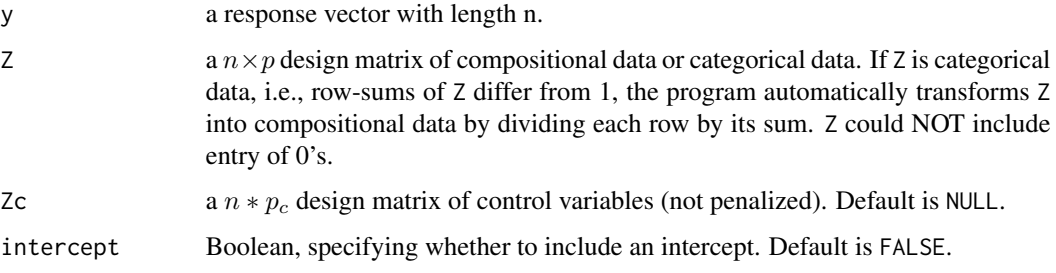

<span id="page-13-0"></span>

#### compCL to the component of the component of the component of the component of the component of the component of the component of the component of the component of the component of the component of the component of the comp

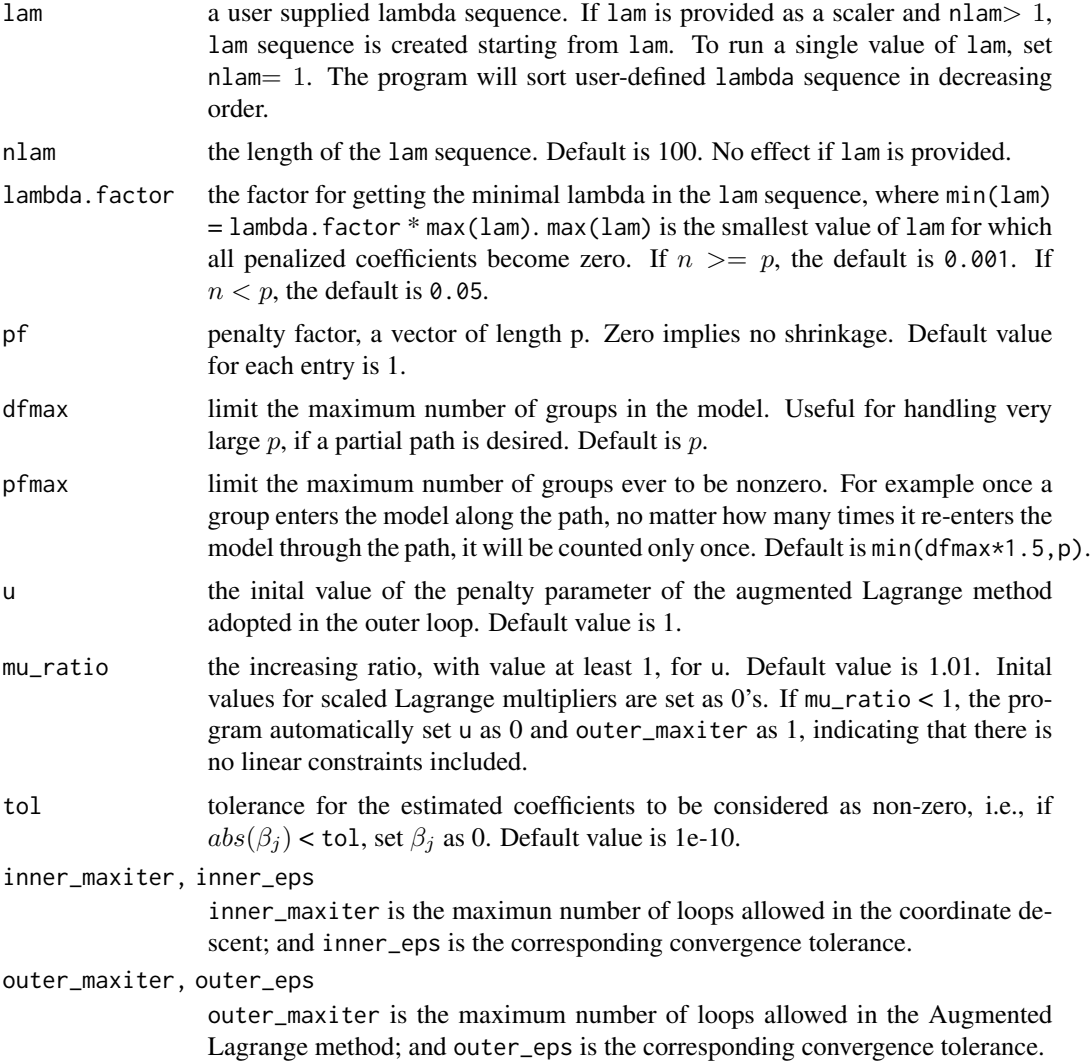

# Details

The *log-contrast* regression model with compositional predictors is expressed as

$$
y = Z\beta + e, s.t. \sum_{j=1}^{p} \beta_j = 0,
$$

where Z is the n-by-p design matrix of log-transforemd compositional data,  $\beta$  is the p-vector of regression cofficients, and  $e$  is an n-vector of random errors. If zero(s) exists in the original compositional data, user should pre-process these zero(s).

To enable variable selection, we conduct model estimation via linearly constrained lasso

$$
argmin_{\beta}(\frac{1}{2n}\|y-Z\beta\|_2^2+\lambda\|\beta\|_1), s.t. \sum_{j=1}^p\beta_j=0.
$$

# Value

An object with S3 calss "compCL" is a list containing:

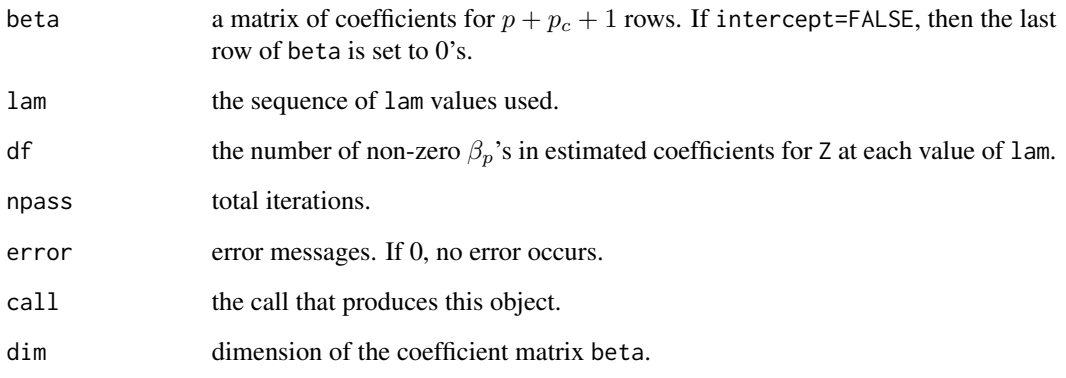

# Author(s)

Zhe Sun and Kun Chen

# References

Lin, W., Shi, P., Peng, R. and Li, H. (2014) *Variable selection in regression with compositional covariates*, [https://academic.oup.com/biomet/article/101/4/785/1775476.](https://academic.oup.com/biomet/article/101/4/785/1775476) *Biometrika* 101 785-979

# See Also

[coef](#page-4-1), [predict](#page-44-1), [print](#page-54-1) and [plot](#page-37-1) methods for "compCL" object and [cv.compCL](#page-17-1) and [GIC.compCL](#page-32-1).

# Examples

```
p = 30
n = 50
beta = c(1, -0.8, 0.6, 0, 0, -1.5, -0.5, 1.2)beta = c(beta, rep(0, times = p - length(beta)))Comp_data = comp_Model(n = n, p = p, beta = beta, intercept = FALSE)m1 \le - compCL(y = Comp_data$y, Z = Comp_data$X.comp,
             Zc = Comp_data$Zc, intercept = Comp_data$intercept)
print(m1)
plot(m1)
beta = coef(m1)Test_data = comp_Model(n = 30, p = p, beta = Comp_data$beta, intercept = FALSE)predmat = predict(m1, Znew = Test_data$X.comp, Zcnew = Test_data$Zc)
```
<span id="page-15-0"></span>

<span id="page-16-0"></span>

#### Description

Simulate data for log-contrast model with a single set of compositional data.

# Usage

```
comp_Model(n, p, rho = 0.2, sigma = 0.5, gamma = 0.5, add.on = 1:5,
         beta = c(c(1, -0.8, 0.6, 0, 0, -1.5, -0.5, 1.2), rep(0, times = p - 8)),beta = 1, intercept = TRUE)
```
# Arguments

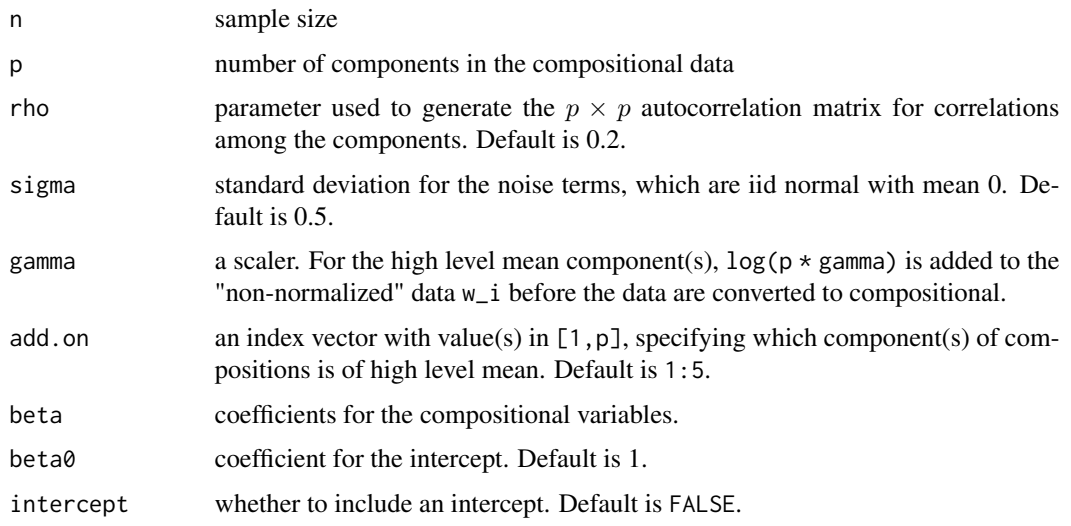

# Details

The setup of this simulation follows Lin, W., Shi, P., Peng, R. and Li, H. (2014) *Variable selection in regression with compositional covariates*, [https://academic.oup.com/biomet/article/101/4/785/1775476.](https://academic.oup.com/biomet/article/101/4/785/1775476) Specifically, we first generate the correlation matrix among the components X.Sigma by rho with an autoregressive correlation structure. we then generate the "non-normalized" data  $w_i$  for each subject from multivariate normal distribution with covariance X.Sigma and mean determined by add. on and gamma. Each  $w_i$  is a vector of length p. Finally, the compositional covariates are obtained as

$$
x_{ij} = exp(w_{ij}) / \sum_{k=1}^{p} exp(w_{ik}),
$$

for each subject  $i = 1, ..., n$  and component  $j = 1, ..., p$ .

# <span id="page-17-0"></span>Value

A list containing:

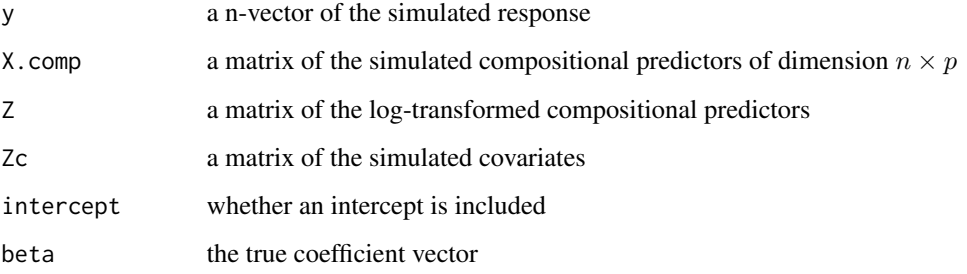

# Author(s)

Zhe Sun and Kun Chen

# References

Lin, W., Shi, P., Peng, R. and Li, H. (2014) *Variable selection in regression with compositional covariates*, [https://academic.oup.com/biomet/article/101/4/785/1775476.](https://academic.oup.com/biomet/article/101/4/785/1775476) *Biometrika* 101 785-979.

# Examples

```
p = 30
beta = c(1, -0.8, 0.6, 0, 0, -1.5, -0.5, 1.2)beta = c( beta, rep(0, times = p - length(beta)))
Data = comp\_Model(n = 50, p = p, intercept = FALSE,rho = 0.2, sigma = 0.5, gamma = 0.5, add.on = 1:5,
                 beta = beta)
```
<span id="page-17-1"></span>cv.compCL *Cross-validation for compCL.*

# Description

k-fold cross-validation for compCL; produce a plot and return optimal values of lam.

# Usage

```
cv.compCL(y, Z, Zc = NULL, intercept = FALSE, lam = NULL,
          nfolds = 10, foldid, trim = 0, keep = FALSE, ...)
```
# <span id="page-18-0"></span>cv.compCL 19

# Arguments

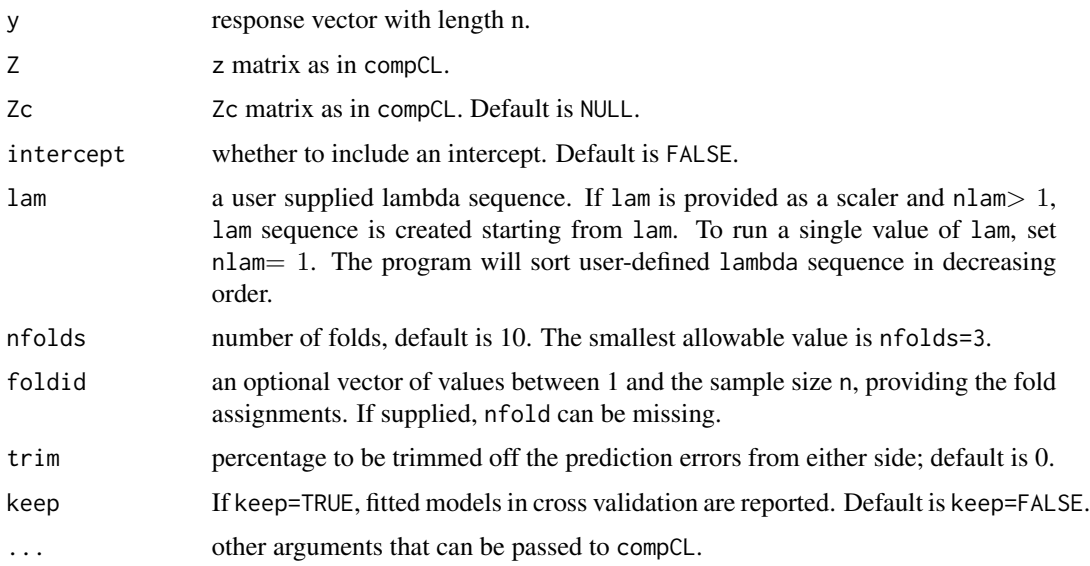

# Details

cross-validation and fit full data with selected model.

# Value

an object of S3 class "cv.compCL" is returned, which is a list constaining:

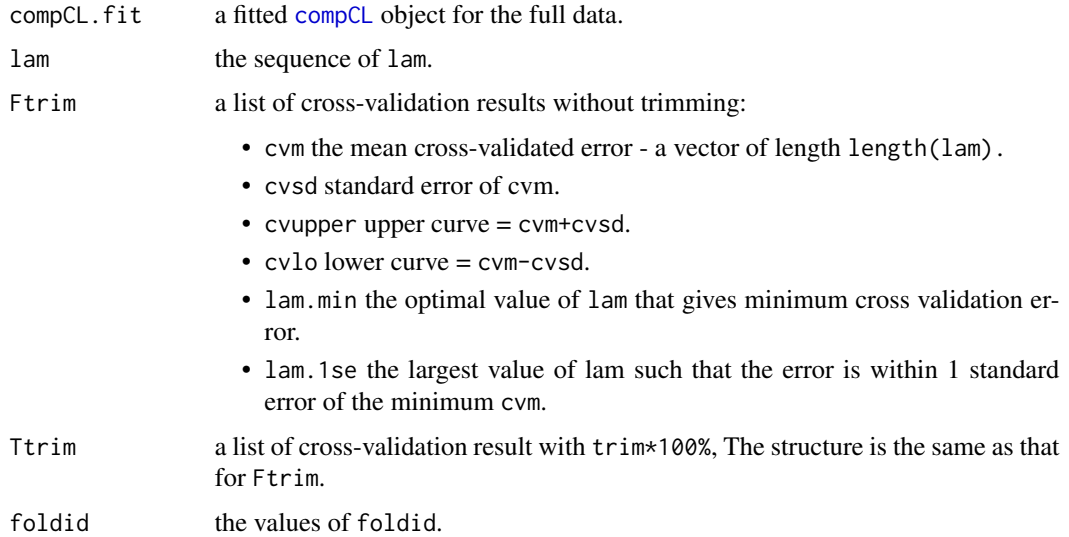

# Author(s)

Zhe Sun and Kun Chen

#### <span id="page-19-0"></span>References

Lin, W., Shi, P., Peng, R. and Li, H. (2014) *Variable selection in regression with compositional covariates*, [https://academic.oup.com/biomet/article/101/4/785/1775476.](https://academic.oup.com/biomet/article/101/4/785/1775476) *Biometrika* 101 785-979

#### See Also

[compCL](#page-13-1) and [cv.compCL](#page-17-1), and [coef](#page-5-1), [predict](#page-46-1) and [plot](#page-38-1) methods for "cv.compCL" object.

#### Examples

```
p = 30
n = 50beta = c(1, -0.8, 0.6, 0, 0, -1.5, -0.5, 1.2)beta = c(beta, rep(0, times = p - length(beta)))Comp_data = comp_Model(n = n, p = p, beta = beta, intercept = FALSE)cvm1 <- cv.compCL(y = Comp_data$y, Z = Comp_data$X.comp,
                  Zc = Comp_data$Zc, intercept = Comp_data$intercept)
plot(cvm1)
coef(cvm1)
## selection by "lam.min" criterion
which(abs(coef(cvm1, s = "lam.min")[1:p]) > 0)
## selection by "lam.1se" criterion
which(abs(coef(cvm1, s= "lam.1se")[1:p]) > 0)
Comp_data2 = comp_model(n = 30, p = p, beta = Comp_data8beta, intercept = FALSE)y_hat = predict(cvm1, Znew = Comp_data2$X.comp, Zcnew = Comp_data2$Zc)
plot(Comp_data2$y, y_hat,
     xlab = "Observed response", ylab = "Predicted response")
```

```
cv.FuncompCGL Cross-validation for FuncompCGL.
```
# Description

k-fold cross-validation for FuncompCGL; produce a plot and return optimal values of lam and k.

#### Usage

```
cv.FuncompCGL(y, X, Zc = NULL, lam = NULL, nlam = 100, k = 4:10, ref = NULL,
                foldid, nfolds = 10, W = \text{rep}(1, \text{times} = p - \text{length}(\text{ref})),trim = 0, outer_maxiter = 1e+06, keep = FALSE, ...)
```
# <span id="page-20-0"></span>Arguments

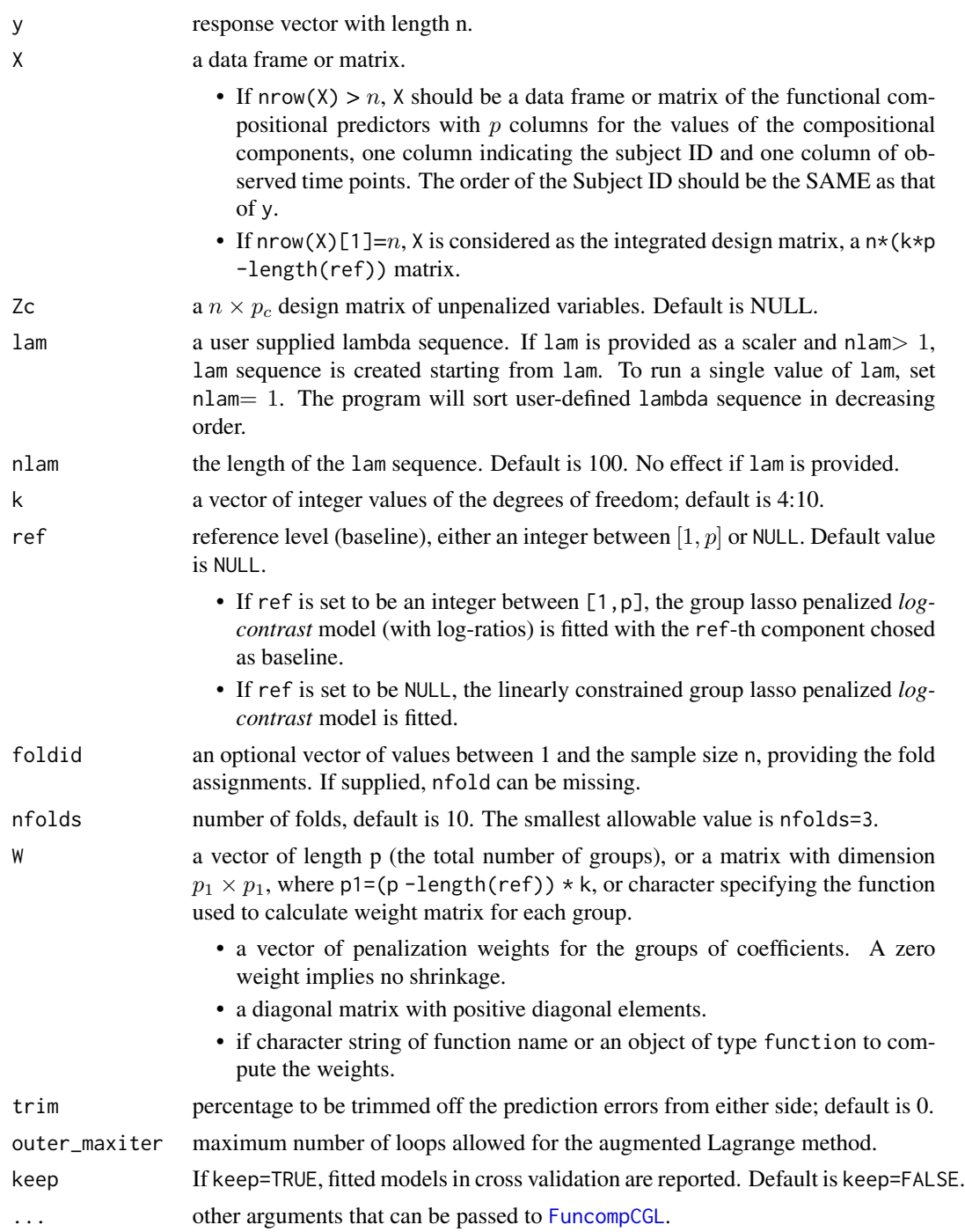

# Details

k-fold cross validation.

# <span id="page-21-0"></span>Value

An object of S3 class "cv.FuncompCGL" is return, which is a list containing:

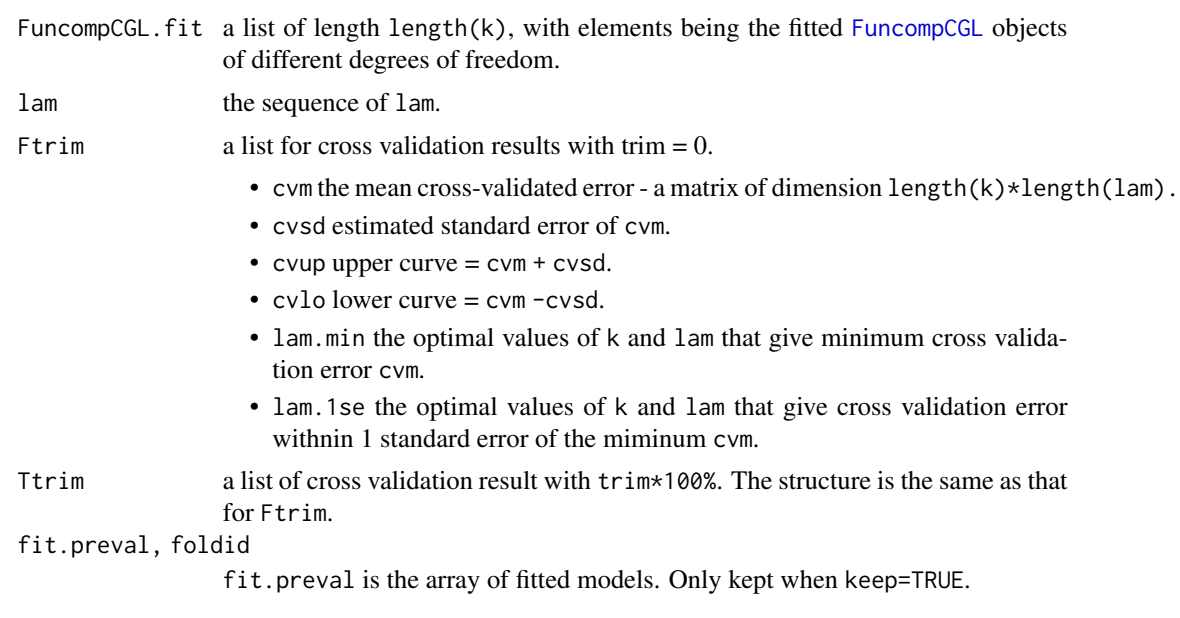

# Author(s)

Zhe Sun and Kun Chen

# References

Sun, Z., Xu, W., Cong, X., Li G. and Chen K. (2020) *Log-contrast regression with functional compositional predictors: linking preterm infant's gut microbiome trajectories to neurobehavioral outcome*, <https://arxiv.org/abs/1808.02403> *Annals of Applied Statistics*

# See Also

[FuncompCGL](#page-27-1) and [GIC.FuncompCGL](#page-34-1), and [predict](#page-47-1), [coef](#page-7-1) and [plot](#page-39-1) methods for "cv.FuncompCGL" object.

# Examples

```
## generate training and testing data
df_{beta} = 5p = 30
beta_C_true = matrix(\theta, nrow = p, ncol = df_beta)beta_C_true[1, ] <- c(-0.5, -0.5, -0.5, -1, -1)
beta_C_true[2, ] <- c(0.8, 0.8, 0.7, 0.6, 0.6)
beta_C_true[3, ] <- c(-0.8, -0.8 , 0.4 , 1 , 1)
beta_C_t = [4, ] \leftarrow c(0.5, 0.5, -0.6, -0.6, -0.6)
```
 $n_{\text{train}} = 50$ 

```
n_{\text{test}} = 30nfolds = 5
foldid <- sample(rep(seq(nfolds), length = n_train))
k<sup>list \leftarrow c(4,5)</sup>
Data \leq Fcomp_Model(n = n_train, p = p, m = 0, intercept = TRUE,
                     SNR = 4, sigma = 3, rho_X = 0.2, rho_T = 0.5,
                     df_{\text{beta}} = df_{\text{beta}}, n_T = 20, obs_{\text{span}} = 1, theta.add = FALSE,
                     beta_C = as.vector(t(beta_C,true)))arg_list <- as.list(Data$call)[-1]
arg_list$n <- n_test
Test <- do.call(Fcomp_Model, arg_list)
## cv_cgl: Constrained group lasso
cv_cgl <- cv.FuncompCGL(y = Data$data$y, X = Data$data$Comp,
                          Zc = Data$data$Zc, intercept = Data$data$intercept,
                          k = kList, foldid = foldid,
                          keep = TRUE)
plot(cv_cg1,k = k_list)cv_cgl$Ftrim[c("lam.min", "lam.1se")]
beta <- coef(cv_cgl, trim = FALSE, s = "lam.min")
k_opt <- cv_cgl$Ftrim$lam.min['df']
## plot path against L2-norm of group coefficients
plot(cv_cgl$FuncompCGL.fit[[as.character(k_opt)]])
## or plot path against L1-norm of group coefficients
plot(cv_cgl$FuncompCGL.fit[[as.character(k_opt)]], ylab = "L1")
m1 <- ifelse(is.null(ncol(Data$data$Zc)), 0, ncol(Data$data$Zc))
m1 <- m1 + Data$data$intercept
if(k\_opt == df\_beta) {
  plot(Data$beta, col = "red", pch = 19,
       ylim = range(c(range(Data$beta), range(beta))))
  abline(v=seq(from = 0, to = (p*df_beta), by = df_beta))abline(h = 0)points(beta)
  if(m1 > 0) points(p*df_beta + 1:m1, tail(Data$beta, m1),
                    col = "blue", \text{ pch} = 19)} else {
  plot(beta, ylim = range(c(range(Data$beta), range(beta))) )
  abline(v=seq(from = 0, to = (p*k_op t), by = k_op t)abline(h = 0, col = "red")if(m1 > 0) points(p*k\_opt + 1:m1, tail(Data$beta, m1),
                    col = "blue", \text{ pch} = 19)}
beta_C <- matrix(beta[1:(p*k_opt)], byrow = TRUE, nrow = p)
## satisfies zero-sum constraints
cat("colSums:", colSums(beta_C))
Nonzero <- (1:p)[apply(beta_C, 1, function(x) max(abs(x)) >0)]
cat("selected groups:", Nonzero)
oldpar <- par(mfrow=c(2,1))
sseq <- Data$basis.info[, 1]
```

```
beta_curve_true <- Data$basis.info[, -1] %*% t(beta_C_true)
Nonzero_true <- (1:p)[apply(beta_C_true, 1, function(x) max(abs(x)) >0)]
matplot(sseq, beta_curve_true, type = "l", ylim = range(beta_curve_true),
        ylab = "True coeffcients curves", xlab = "TIME")
abline(a = 0, b = 0, col = "grey", lwd = 2)text(0, beta_curve_true[1, Nonzero_true], labels = Nonzero_true)
beta_curve <- splines::bs(sseq, df = k_opt, intercept = TRUE) %*% t(beta_C)
matplot(sseq, beta_curve, type = "l", ylim = range(beta_curve_true),
        ylab = "Estimated coefficient curves", xlab = "TIME")
abline(a = 0, b = 0, col = "grey", lwd = 2)text(0, beta_curve[1, Nonzero], labels = Nonzero)
par(oldpar)
## plot L1-norm of the estimated coefficients for each component of the composition
plot(apply(abs(beta_C),1,sum), ylab = "L1-norm", xlab = "Component index")
## or plot L2-norm
plot(apply(abs(beta_C),1, function(x) sqrt(sum(x^2))),
     ylab = "L2-norm", xlab = "Component index")
## set a thresholding for variable selection via cross-validation model
## example 1: cut by average L2-norm for estimated coefficient curves
Curve_L2 <- colSums(beta_curve^2)
Curve_L2 <- Curve_L2 - colSums(beta_curve[c(1, nrow(beta_curve)), ]^2) / 2
Curve_L2 <- Curve_L2 * (Data$basis.info[2,1] - Data$basis.info[1,1])
Curve_L2 <- sqrt(Curve_L2)
plot(Curve_L2, xlab = "Component index", ylab = "L2-norm for coefficient curves")
cutoff <- sum(Curve_L2) / p
Nonzero_cut <- (1:p)[which(Curve_L2 >= cutoff)]
Nonzero_cut
## example 2: cut by average L2-norm for estimated coefficient vectors
cutoff <- sum(apply(beta_C, 1, function(x) norm(x, "2")))/p
Nonzero_cut2 <- (1:p)[apply(beta_C, 1, function(x, a) norm(x, '2") >= a, a = cutoff)]## example 3: cut by average L1-norm for estimated coefficient vectors
cutoff <- sum(abs(beta_C))/p
Nonzero_cut3 <- (1:p)[apply(beta_C, 1, function(x, a) sum(abs(x)) \ge a, a = cutoff]y_hat <- predict(cv_cgl, Data$data$Comp, Data$data$Zc, s = "lam.min")
MSE <- sum((drop(Data$data$y) - y_hat)^2) / n_train
y_hat <- predict(cv_cgl, Test$data$Comp, Test$data$Zc, s = "lam.min")
PRE <- sum((drop(Test$data$y) - y_hat)^2) / n_test
cgl\_result \leftarrow list(cv.result = cv_cgl, beta = beta,Nonzero = c("Original" = Nonzero, "Cut" = Nonzero_cut),
                   MSE = MSE, PRE = PRE)
## cv_naive: ignoring the zero-sum constraints
## set mu_raio = 0 to identifying without linear constraints,
## no outer_loop for Lagrange augmented multiplier
cv_naive <- cv.FuncompCGL(y = Data$data$y, X = Data$data$Comp,
                           Zc = Data$data$Zc, intercept = Data$data$intercept,
                           k = kList, foldid = foldid, keep = TRUE,
                           mu\_ratio = 0plot(cv_naive, k = k_list)
```

```
beta <- coef(cv_naive, trim = FALSE, s = "lam.min")
k_opt <- cv_naive$Ftrim$lam.min['df']
beta_C <- matrix(beta[1:(p*k_opt)], byrow = TRUE, nrow = p)
## does NOT satisfy zero-sum constraints
cat("colSums:", colSums(beta_C))
Nonzero <- (1:p)[apply(beta_C, 1, function(x) max(abs(x)) > 0)]beta_curve <- splines::bs(sseq, df = k_opt, intercept = TRUE) %*% t(beta_C)
Curve_L2 <- colSums(beta_curve^2) - colSums(beta_curve[c(1, nrow(beta_curve)), \]^2) / 2
Curve_L2 <- sqrt(Curve_L2 * (Data$basis.info[2,1] - Data$basis.info[1,1]))
cutoff <- sum(Curve_L2) / p
Nonzero_cut <- (1:p)[which(Curve_L2 >= cutoff)]
y_hat <- predict(cv_naive, Data$data$Comp, Data$data$Zc, s = "lam.min")
MSE <- sum((drop(Data$data$y) - y_hat)^2) / n_train
y_hat <- predict(cv_naive, Test$data$Comp, Test$data$Zc, s = "lam.min")
PRE <- sum((drop(Test$data$y) - y_hat)^2) / n_test
naive_result \leq list(cv.result = cv_naive, beta = beta,
                     Nonzero = c("Original" = Nonzero, "Cut" = Nonzero_cut),
                     MSE = MSE, PRE = PRE)
## cv_base: random select a component as reference
## mu_ratio is set to 0 automatically once ref is set to a integer
ref = sample(1:p, 1)cv_base <- cv.FuncompCGL(y = Data$data$y, X = Data$data$Comp,
                         Zc = Data$data$Zc, intercept = Data$data$intercept,
                         k = kList, foldid = foldid, keep = TRUE,
                         ref = ref)plot(cv_base, k = k_list)
beta \leq coef(cv_base, trim = FALSE, s = "lam.min")
k_opt <- cv_base$Ftrim$lam.min['df']
beta_C <- matrix(beta[1:(p*k_opt)], byrow = TRUE, nrow = p)
## satisfies zero-sum constraints
cat("colSums:", colSums(beta_C))
Nonzero <- (1:p)[apply(beta_C, 1, function(x) max(abs(x)) >0)]
beta_curve <- splines::bs(sseq, df = k_opt, intercept = TRUE) %*% t(beta_C)
Curve_L2 <- colSums(beta_curve^2) - colSums(beta_curve[c(1, nrow(beta_curve)), \]^2) / 2
Curve_L2 <- sqrt(Curve_L2 * (Data$basis.info[2,1] - Data$basis.info[1,1]))
cutoff <- sum(Curve_L2) / p
Nonzero_cut <- (1:p)[which(Curve_L2 >= cutoff)]
y_hat <- predict(cv_base, Data$data$Comp, Data$data$Zc, s = "lam.min")
MSE <- sum((drop(Data$data$y) - y_hat)^2) / n_train
y_hat <- predict(cv_base, Test$data$Comp, Test$data$Zc, s = "lam.min")
PRE <- sum((drop(Test$data$y) - y_hat)^2) / n_test
base_result <- list(cv.result = cv_base, beta = beta,
                    Nonzero = c("Original" = Nonzero, "Cut" = Nonzero_cut),
                    MSE = MSE, PRE = PRE)
```
Fcomp\_Model *Simulation for functional composition data.*

# Description

simulate functional compositional data.

# Usage

```
Fcomp_Model(n, p, m = 0, intercept = TRUE,
            interval = c(0, 1), n_T = 100, obs_spar = 0.6, discrete = FALSE,SNR = 1, sigma = 2, Nzero_group = 4,
            rho_X, Corr_X = c("CorrCS", "CorrAR"),
            rho_T, Corr_T = c("CorrAR", "CorrCS"),
            range_beta = c(0.5, 1), beta_c = 1, beta_C,
            theta.add = c(1, 2, 5, 6), gamma = 0.5,
         basis_beta = c("bs", "OBasis", "fourier"), df_beta = 5, degree_beta = 3,
           insert = c("FALSE", "X", "basis"), method = c("trapezoidal", "step"))
```
# Arguments

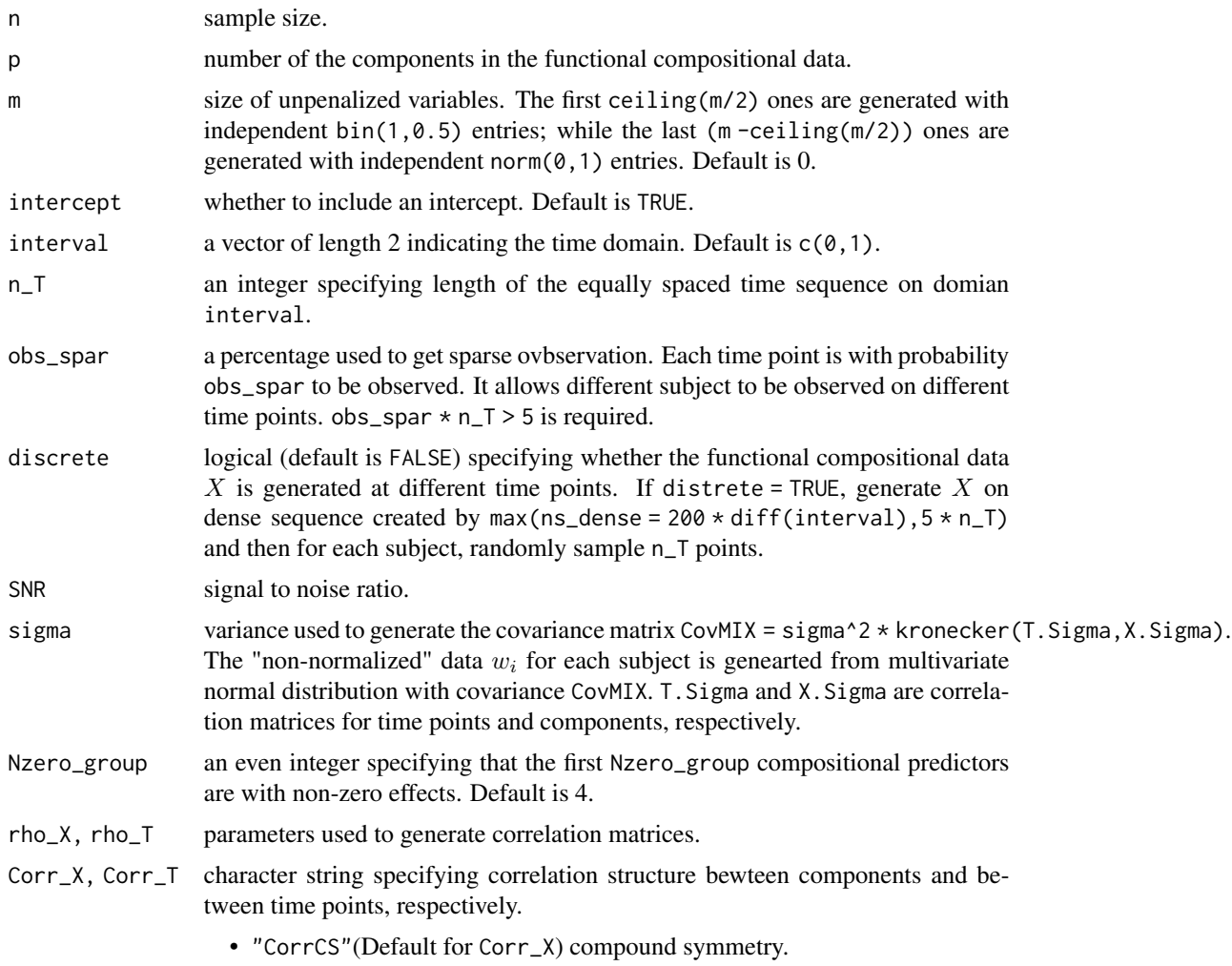

<span id="page-26-0"></span>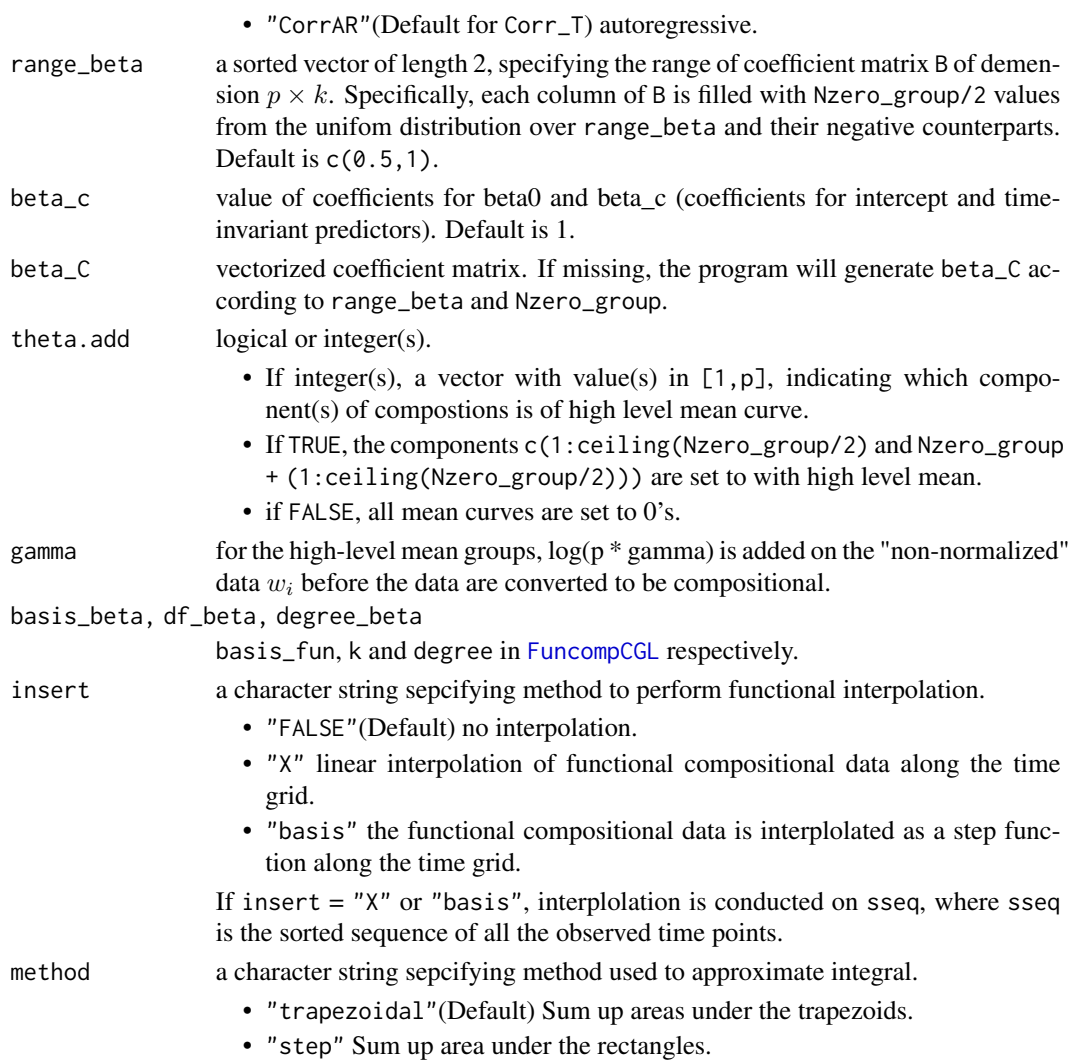

# Details

The setup of this simulation follows Sun, Z., Xu, W., Cong, X., Li G. and Chen K. (2020) *Logcontrast regression with functional compositional predictors: linking preterm infant's gut microbiome trajectories to neurobehavioral outcome*, <https://arxiv.org/abs/1808.02403> *Annals of Applied Statistics*.

Specifically, we first generate correlation matrix X.sigma for components of a composition based on rho\_X and Corr\_X, and correlation matrix T.sigma for time points based on rho\_T and Corr\_T. Then, the "non-normalized" data  $w_i = [w_i(t_1)^T, ..., w_i(t_{n_T})^T]$  for each subject are generated from multivariate normal distrubtion with covariance CovMIX = sigma^2 \* kronecker(T.Sigma,X.Sigma), and the mean vector is determined by theta.add and gamma. Each  $w_i(t_v)$  is a p-vector for each time point  $v = 1, ..., T_n$ . Finally, the compositional data are obtained as

$$
x_{ij}(t_v) = exp(w_{ij}(t_v))/sum_{k=1}^p exp(w_{ik}(t_v)),
$$

for each subject  $i = 1, ..., n$ , component of a composition  $j = 1, ..., p$  and time point  $v = 1, ..., n_T$ .

# <span id="page-27-0"></span>Value

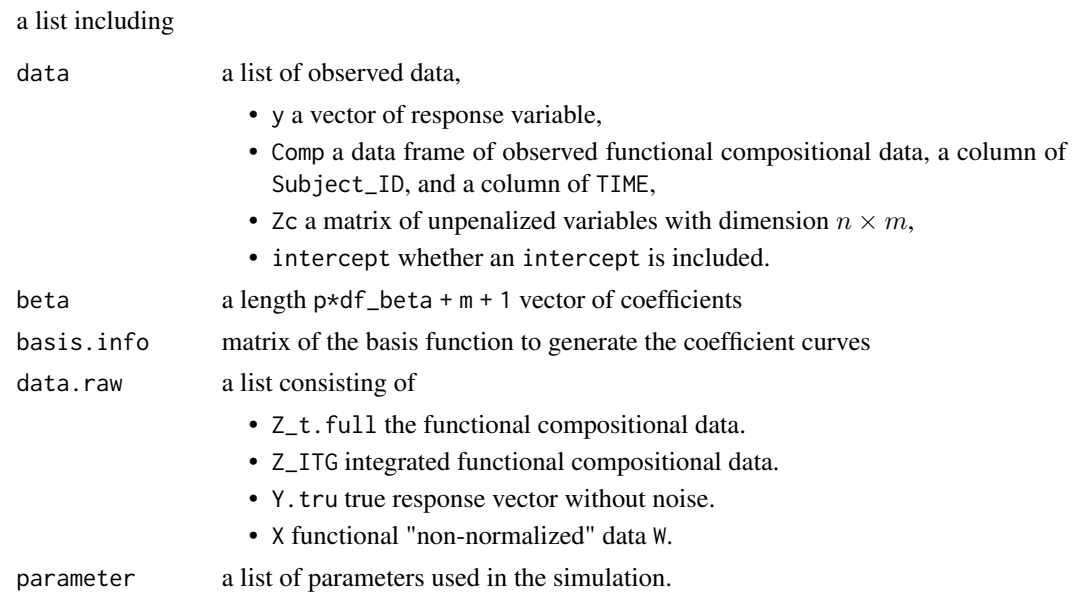

#### Author(s)

Zhe Sun and Kun Chen

#### References

Sun, Z., Xu, W., Cong, X., Li G. and Chen K. (2020) *Log-contrast regression with functional compositional predictors: linking preterm infant's gut microbiome trajectories to neurobehavioral outcome*, <https://arxiv.org/abs/1808.02403> *Annals of Applied Statistics*

# Examples

```
Data \leq Fcomp_Model(n = 50, p = 30, m = 0, intercept = TRUE, Nzero_group = 4,
                      n_T = 20, SNR = 3, rho_X = 0, rho_T = 0.6,
                      df_{\text{beta}} = 5, obs_{\text{span}} = 1, theta.add = FALSE)
```
<span id="page-27-1"></span>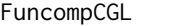

Fit regularization paths of sparse log-contrast regression with func*tional compositional predictors.*

# Description

Fit the penalized *log-contrast* regression with functional compositional predictors proposed by Zhe et al. (2020) <arXiv:1808.02403>. The model estimation is conducted by minimizing a linearly constrained group lasso criterion. The regularization paths are computed for the group lasso penalty at grid values of the regularization parameter lam and the degree of freedom of the basis function K.

# <span id="page-28-0"></span>FuncompCGL 29

# Usage

```
FuncompCGL(y, X, Zc = NULL, intercept = TRUE, ref = NULL,
          k, degree = 3, basis_fun = c("bs", "OBasis", "fourier"),insert = c("FALSE", "X", "basis"), method = c("trapezoidal", "step"),
          interval = c("Original", "Standard"), Trange,
          T.name = "TIME", ID.name = "Subject_ID",
          W = rep(1, times = p - length(ref)),dfmax = p - length(ref), pfmax = min(dfmax * 1.5, p - length(ref)),
          lam = NULL, nlam = 100, lambda.factor = ifelse(n < p1, 0.05, 0.001),
           tol = 1e-8, mu_ratio = 1.01,
           outer_maxiter = 1e+6, outer_eps = 1e-8,
           inner_maxiter = 1e+4, inner_eps = 1e-8)
```
# Arguments

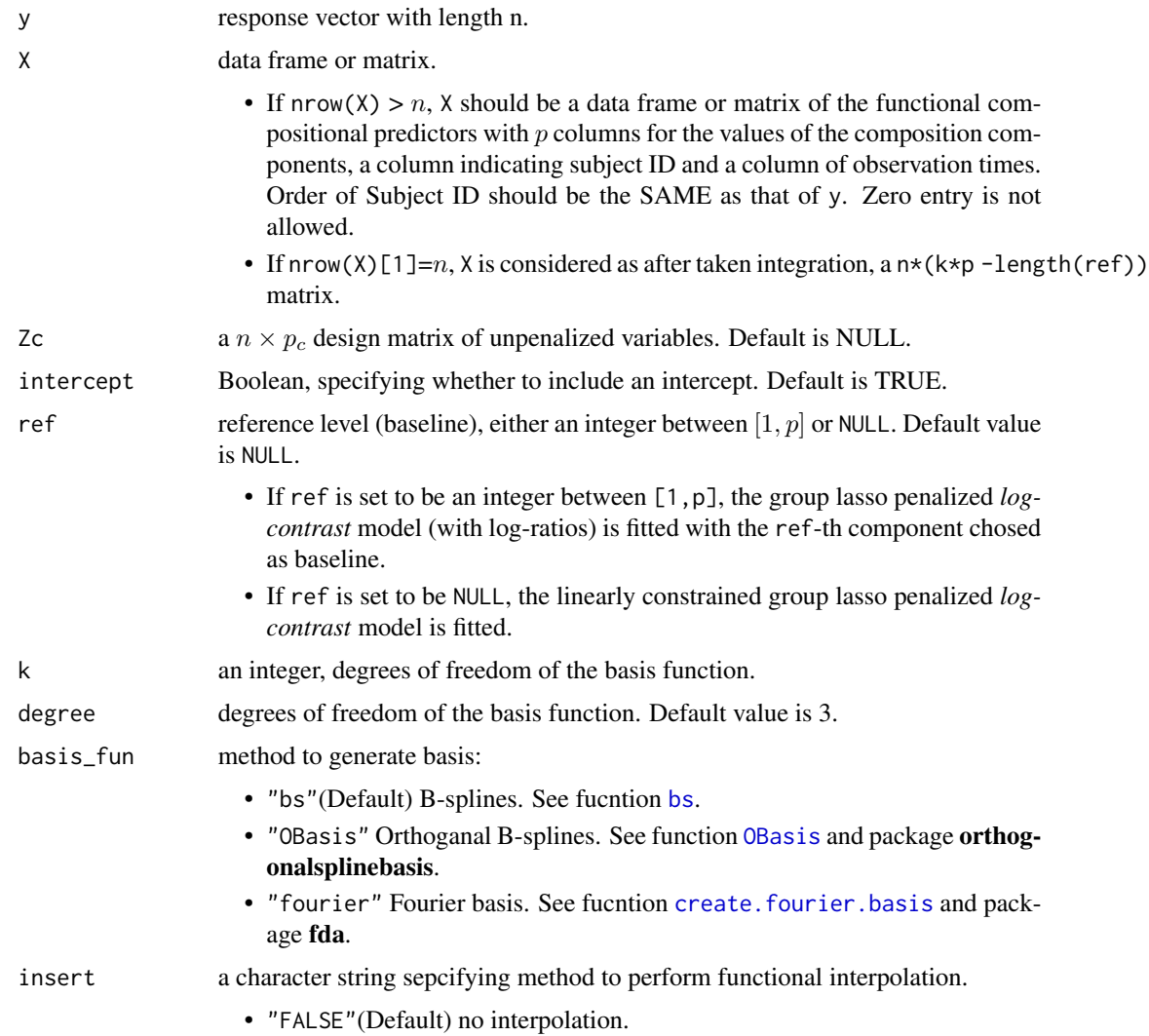

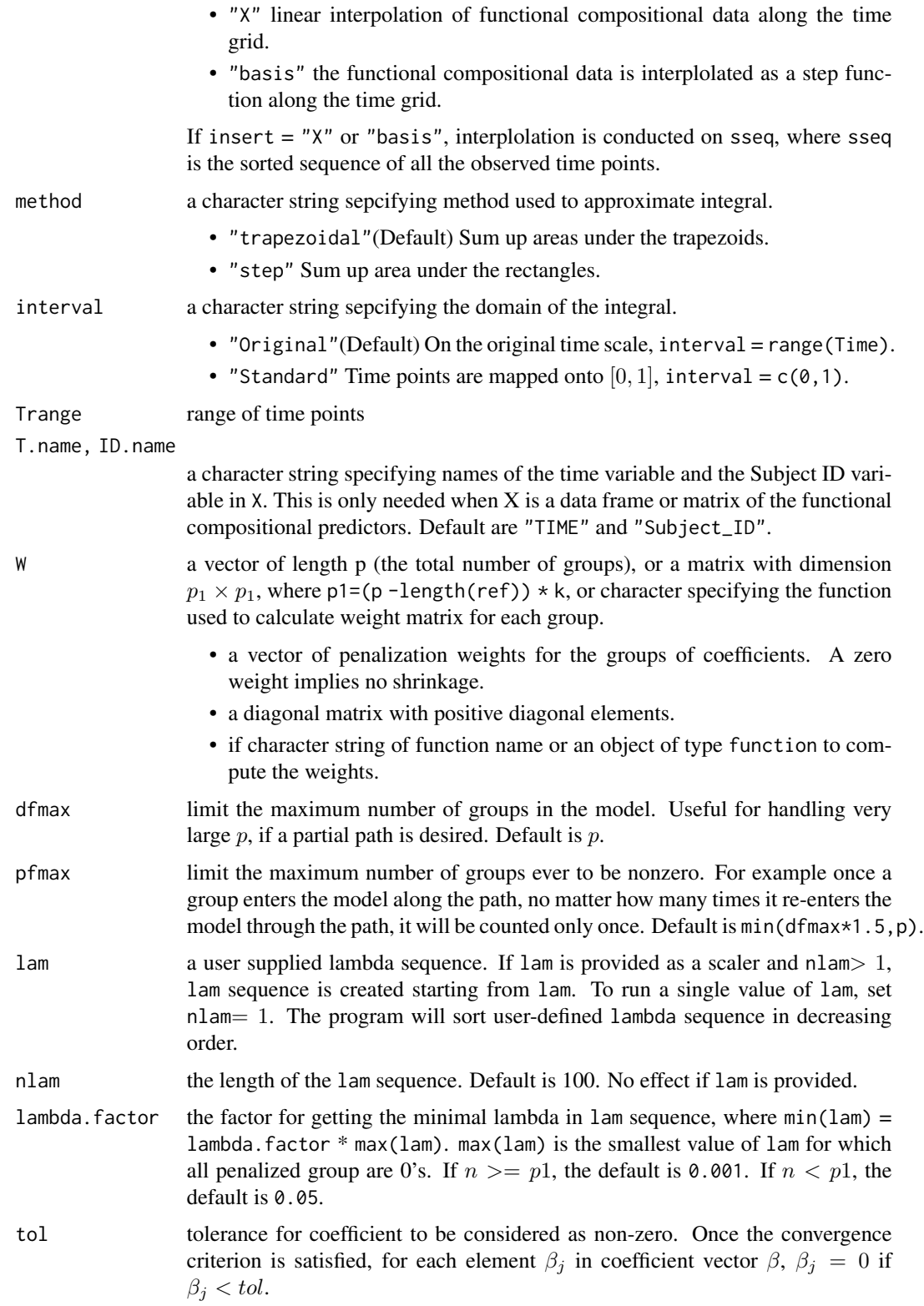

#### FuncompCGL 31

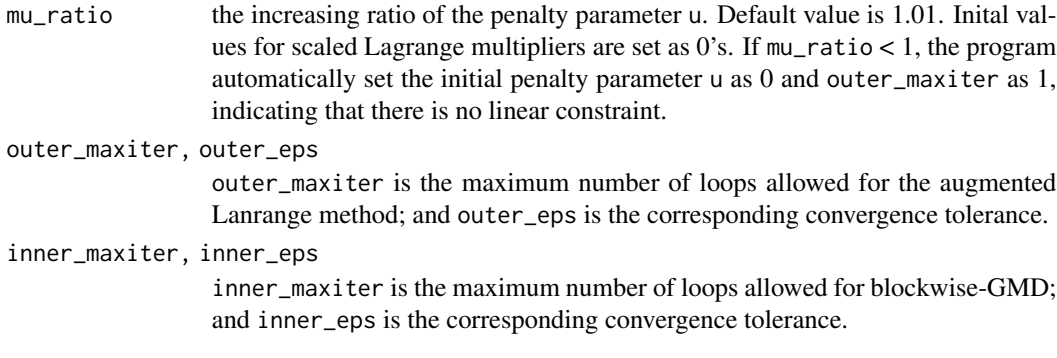

#### Details

The *functional log-contrast regression model* for compositional predictors is defined as

$$
y = 1_n \beta_0 + Z_c \beta_c + \int_T Z(t) \beta(t) dt + e, s.t. (1_p)^T \beta(t) = 0 \forall t \in T,
$$

where  $\beta_0$  is the intercept,  $\beta_c$  is the regression coefficient vector with length  $p_c$  corresponding to the control variables,  $\beta(t)$  is the functional regression coefficient vector with length p as a funtion of t and e is the random error vector with zero mean with length n. Moreover,  $Z(t)$  is the logtransformed functional compostional data. If zero(s) exists in the original functional compositional data, user should pre-process these zero(s). For example, if count data provided, user could replace 0's with 0.5.

After adopting a truncated basis expansion approach to re-express  $\beta(t)$ 

$$
\beta(t) = B\Phi(t),
$$

where B is a p-by-k unkown but fixed coefficient matrix, and  $\Phi(t)$  consists of basis with degree of freedom k. We could write *functional log-contrast regression model* as

$$
y = 1_n \beta_0 + Z_c \beta_c + Z \beta + e, s.t. \sum_{j=1}^p \beta_j = 0_k,
$$

where Z is a n-by-pk matrix corresponding to the integral,  $\beta = vec(B^T)$  is a pk-vector with every each k-subvector corresponding to the coefficient vector for the  $j$ -th compositional component. To enable variable selection, FuncompCGL model is estimated via linearly constrained group lasso,

$$
argmin_{\beta_0, \beta_c, \beta} \left( \frac{1}{2n} ||y - 1_n \beta_0 - Z_c \beta_c - Z\beta||_2^2 + \lambda \sum_{j=1}^p ||\beta_j||_2 \right), s.t. \sum_{j=1}^p \beta_j = 0_k.
$$

# Value

An object with S3 class "FuncompCGL", which is a list containing:

Z the integral matrix for the functional compositional predictors with dimension  $n \times (pk)$ .

lam the sequence of lam values.

<span id="page-31-0"></span>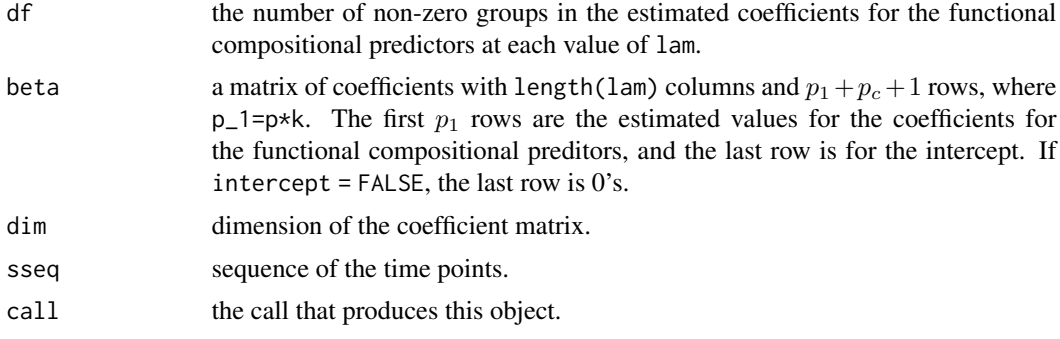

# Author(s)

Zhe Sun and Kun Chen

# References

Sun, Z., Xu, W., Cong, X., Li G. and Chen K. (2020) *Log-contrast regression with functional compositional predictors: linking preterm infant's gut microbiome trajectories to neurobehavioral outcome*, <https://arxiv.org/abs/1808.02403> *Annals of Applied Statistics*.

Yang, Y. and Zou, H. (2015) *A fast unified algorithm for computing group-lasso penalized learning problems*, <https://link.springer.com/article/10.1007/s11222-014-9498-5> *Statistics and Computing* 25(6) 1129-1141.

Aitchison, J. and Bacon-Shone, J. (1984) *Log-contrast models for experiments with mixtures*, *Biometrika* 71 323-330.

# See Also

[cv.FuncompCGL](#page-19-1) and [GIC.FuncompCGL](#page-34-1), and [predict](#page-49-1), [coef](#page-9-1), [plot](#page-41-1) and [print](#page-55-1) methods for "FuncompCGL" object.

# Examples

```
df_{beta} = 5p = 30beta_C_true = matrix(0, nrow = p, ncol = df_beta)
beta_C_true[1, ] <- c(-0.5, -0.5, -0.5 , -1, -1)
beta_C_true[2, ] <- c(0.8, 0.8, 0.7, 0.6, 0.6)
beta_C_true[3, ] <- c(-0.8, -0.8 , 0.4 , 1 , 1)
beta_C_t = [4, ] \leftarrow c(0.5, 0.5, -0.6, -0.6, -0.6)Data \leq Fcomp_Model(n = 50, p = p, m = 0, intercept = TRUE,
                    SNR = 4, sigma = 3, rho_X = 0, rho_T = 0.6, df_beta = df_beta,
                    n_T = 20, obs_spar = 1, theta.add = FALSE,
                    beta_C = as.vector(t(beta_C_true)))
m1 <- FuncompCGL(y = Data$data$y, X = Data$data$Comp, Zc = Data$data$Zc,
                 intercept = Data$data$intercept, k = df_beta, tol = 1e-10print(m1)
plot(m1)
beta <- coef(m1)
arg_list <- as.list(Data$call)[-1]
```
# <span id="page-32-0"></span>GIC.compCL 33

```
arg_list$n <- 30
TEST <- do.call(Fcomp_Model, arg_list)
y_hat <- predict(m1, Znew = TEST$data$Comp, Zcnew = TEST$data$Zc)
plot(y_hat[, floor(length(m1$lam)/2)], TEST$data$y,
    ylab = "Observed Response", xlab = "Predicted Response")
beta \leq coef(m1, s = m1$lam[20])
beta_C <- matrix(beta[1:(p*df_beta)], nrow = p, byrow = TRUE)
colSums(beta_C)
Non.zero <- (1:p)[apply(beta_C, 1, function(x) max(abs(x)) > 0)]Non.zero
```
<span id="page-32-1"></span>GIC.compCL *Compute information crieteria for the* compCL *model.*

# Description

Tune the penalty parameter codelam in the compCGL model by GIC, BIC, or AIC. This function calculates the GIC, BIC, or AIC curve and returns the optimal value of lam.

# Usage

```
GIC.compCL(y, Z, Zc = NULL, intercept = FALSE, lam = NULL, ...)
```
# Arguments

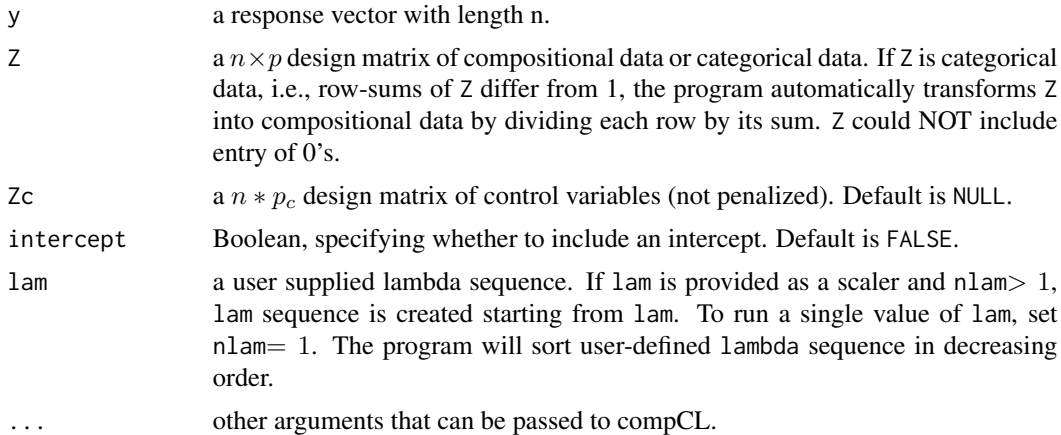

#### Details

The model estimation is conducted through minimizing the following criterion:

$$
\frac{1}{2n}||y - Z\beta||_2^2 + \lambda ||\beta||_1, s.t. \sum_{j=1}^p \beta_j = 0.
$$

<span id="page-33-0"></span>The GIC is defined as:

 $GIC(\lambda) = \log \hat{\sigma}^2(\lambda) + (s(\lambda) - 1) \log (max(p, n)) * \log (\log n)/n,$ 

where  $\hat{\sigma}^2(\lambda) = ||y - Z\hat{\beta}(\lambda)||_2^2/n$ ,  $\hat{\beta}(\lambda)$  is the regularized estimator, and  $s(\lambda)$  is the number of nonzero coefficients in  $\hat{\beta}(\lambda)$ . Because of the zero-sum constraint, the effective number of free parameters is  $s(\lambda) - 1$  for  $s(\lambda) \geq 2$ . The optimal  $\lambda$  is selected by minimizing GIC( $\lambda$ ).

#### Value

an object of S3 class GIC.compCL is returned, which is a list:

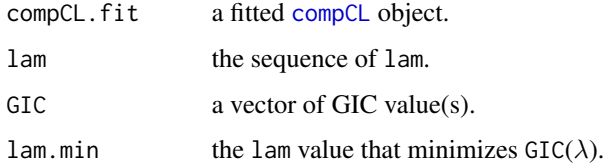

#### References

Lin, W., Shi, P., Peng, R. and Li, H. (2014) *Variable selection in regression with compositional covariates*, [https://academic.oup.com/biomet/article/101/4/785/1775476.](https://academic.oup.com/biomet/article/101/4/785/1775476) *Biometrika* 101 785-979

Fan, Y., and Tang, C. Y. (2013) *Tuning parameter selection in high dimensional penalized likelihood*, <https://rss.onlinelibrary.wiley.com/doi/abs/10.1111/rssb.12001> *Journal of the Royal Statistical Society. Series B* 75 531-552

#### See Also

[compCL](#page-13-1) and [cv.compCL](#page-17-1), and [coef](#page-10-1), [predict](#page-51-1) and [plot](#page-42-1) methods for "GIC.compCL" object.

# Examples

```
p = 30n = 50beta = c(1, -0.8, 0.6, 0, 0, -1.5, -0.5, 1.2)beta = c(beta, rep(0, times = p - length(beta)))Comp_data = comp_Model(n = n, p = p, beta = beta, intercept = FALSE)GICm1 <- GIC.compCL(y = Comp_data$y, Z = Comp_data$X.comp,
                    Zc = Comp_data$Zc, intercept = Comp_data$intercept)
coef(GICm1)
plot(GICm1)
test_data = comp_Model(n = 100, p = p, beta = Comp_data$beta, intercept = FALSE)
y_hat = predict(GICm1, Znew = test_data$X.comp, Zcnew = test_data$Zc)
plot(test_data$y, y_hat, xlab = "Observed value", ylab = "Predicted value")
abline(a = 0, b = 1, col = "red")
```
# <span id="page-34-1"></span><span id="page-34-0"></span>Description

Tune the grid values of the penalty parameter codelam and the degrees of freedom of the basis function k in the FuncompCGL model by GIC, BIC, or AIC. This function calculates the GIC, BIC, or AIC curve and returns the optimal values of lam and k.

# Usage

```
GIC.FuncompCGL(y, X, Zc = NULL, lam = NULL, nlam = 100, k = 4:10, ref = NULL,
              intercept = TRUE, W = rep(1, times = p - length(ref)),type = c("GIC", "BIC", "AIC"),
              mu\_ratio = 1.01, outer_maxiter = 1e+6, ...)
```
# Arguments

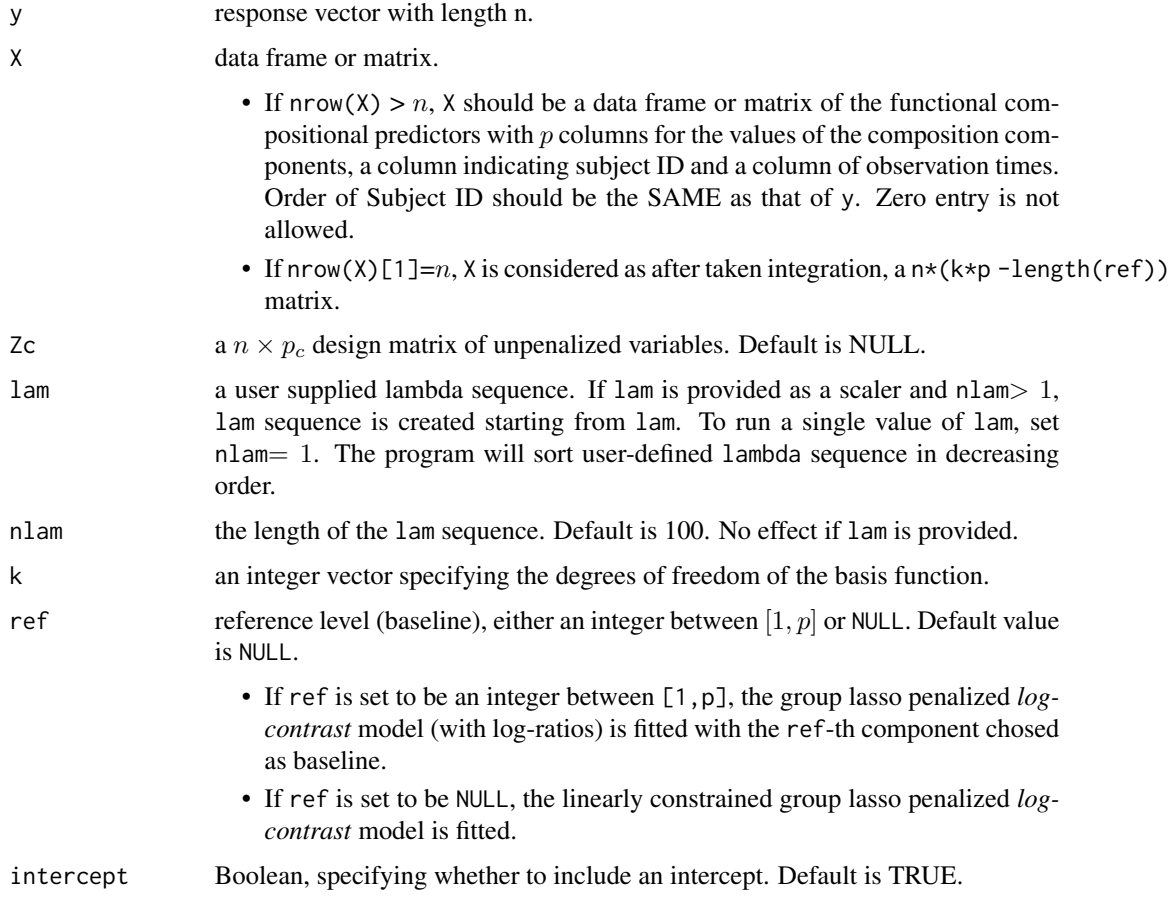

<span id="page-35-0"></span>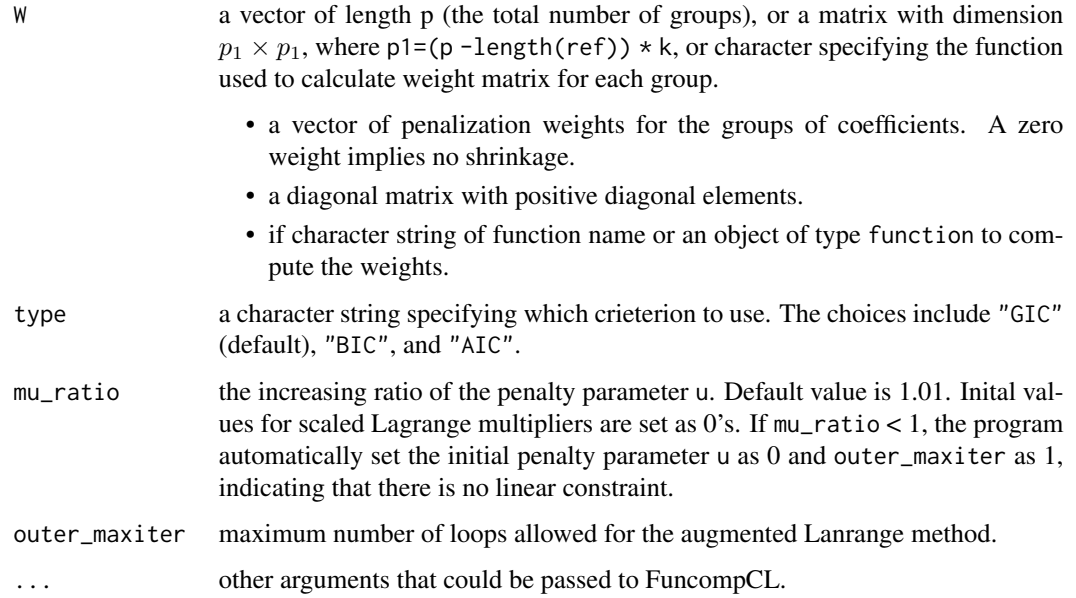

# Details

The FuncompCGL model estimation is conducted through minimizing the linearly constrained group lasso criterion

$$
\frac{1}{2n}||y - 1_n\beta_0 - Z_c\beta_c - Z\beta||_2^2 + \lambda \sum_{j=1}^p ||\beta_j||_2, s.t. \sum_{j=1}^p \beta_j = 0_k.
$$

The tuning parameters can be selected by the generalized information crieterion (GIC),

$$
GIC(\lambda, k) = \log(\hat{\sigma}^2(\lambda, k)) + (s(\lambda, k) - 1)k \log(max(p*k + p_c + 1, n)) \log(\log n)/n,
$$

where  $\hat{\sigma}^2(\lambda, k) = ||y - \hat{1}_n \hat{\beta}_0(\lambda, k) - Z_c \hat{\beta}_c(\lambda, k) - Z \hat{\beta}(\lambda, k) ||_2^2/n$  with  $\hat{\beta}_0(\lambda, k)$ ,  $\hat{\beta}_c(\lambda, k)$  and  $\hat{\beta}(\lambda, k)$  being the regularized estimators of the regression coefficients, and  $s(\lambda, k)$  is the number of nonzero coefficient groups in  $\hat{\beta}(\lambda, k)$ .

# Value

An object of S3 class "GIC. FuncompCGL" is returned, which is a list containing:

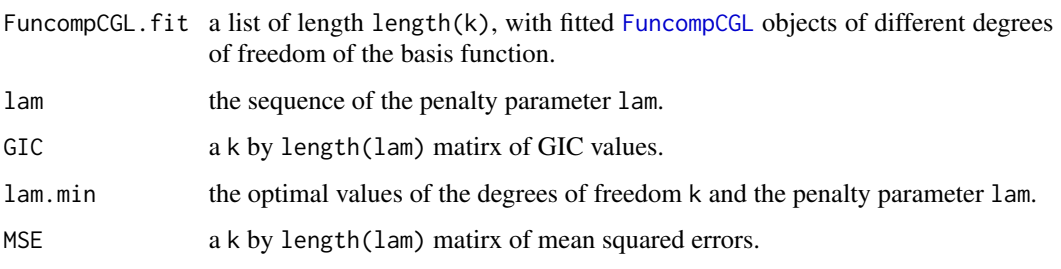

#### <span id="page-36-0"></span>References

Sun, Z., Xu, W., Cong, X., Li G. and Chen K. (2020) *Log-contrast regression with functional compositional predictors: linking preterm infant's gut microbiome trajectories to neurobehavioral outcome*, <https://arxiv.org/abs/1808.02403> *Annals of Applied Statistics*.

Fan, Y., and Tang, C. Y. (2013) *Tuning parameter selection in high dimensional penalized likelihood*, <https://rss.onlinelibrary.wiley.com/doi/abs/10.1111/rssb.12001> *Journal of the Royal Statistical Society. Series B* 75 531-552.

# See Also

[FuncompCGL](#page-27-1) and [cv.FuncompCGL](#page-19-1), and [predict](#page-52-1), [coef](#page-11-1) and [plot](#page-43-1) methods for "GIC.FuncompCGL" object.

#### Examples

```
df beta = 5p = 30
beta_C_true = matrix(\theta, nrow = p, ncol = df_beta)
beta_C_true[1, ] <- c(-0.5, -0.5, -0.5 , -1, -1)
beta_C_true[2, ] <- c(0.8, 0.8, 0.7, 0.6, 0.6)
beta_C_true[3, ] <- c(-0.8, -0.8 , 0.4 , 1 , 1)
beta_C_true[4, ] <- c(0.5, 0.5, -0.6 ,-0.6, -0.6)
n_train = 50
n_test = 30k<sup>list \leftarrow c(4,5)</sup>
Data \leq Fcomp_Model(n = n_train, p = p, m = 0, intercept = TRUE,
                     SNR = 4, sigma = 3, rho_X = 0.2, rho_T = 0.5,
                     df_{\text{beta}} = df_{\text{beta}}, n_T = 20, obs_{\text{gamma}} = 1, theta.add = FALSE,
                     beta_C = as.vector(t(beta_C,true))arg_list <- as.list(Data$call)[-1]
arg_list$n <- n_test
Test <- do.call(Fcomp_Model, arg_list)
## GIC_cgl: Constrained group lasso
GIC_cgl <- GIC.FuncompCGL(y = Data$data$y, X = Data$data$Comp,
                           Zc = Data$data$Zc, intercept = Data$data$intercept,
                           k = klist)
coef(GIC_cgl)
plot(GIC_cgl)
y_hat <- predict(GIC_cgl, Znew = Test$data$Comp, Zcnew = Test$data$Zc)
plot(Test$data$y, y_hat, xlab = "Observed response", ylab = "Predicted response")
## GIC_naive: ignoring the zero-sum constraints
## set mu_raio = 0 to identifying without linear constraints,
## no outer_loop for Lagrange augmented multiplier
GIC_naive <- GIC.FuncompCGL(y = Data$data$y, X = Data$data$Comp,
                             Zc = Data$data$Zc, intercept = Data$data$intercept,
                             k = klist, mu_ratio = 0)
coef(GIC_naive)
plot(GIC_naive)
```

```
y_hat <- predict(GIC_naive, Znew = Test$data$Comp, Zcnew = Test$data$Zc)
plot(Test$data$y, y_hat, xlab = "Observed response", ylab = "Predicted response")
## GIC_base: random select a component as reference
## mu_ratio is set to 0 automatically once ref is set to a integer
ref \leq sample(1:p, 1)GIC_base <- GIC.FuncompCGL(y = Data$data$y, X = Data$data$Comp,
                            Zc = Data$data$Zc, intercept = Data$data$intercept,
                            k = klist, ref = ref)
coef(GIC_base)
plot(GIC_base)
y_hat <- predict(GIC_base, Znew = Test$data$Comp, Zcnew = Test$data$Zc)
plot(Test$data$y, y_hat, xlab = "Observed response", ylab = "Predicted response")
```
<span id="page-37-1"></span>plot.compCL *Plot solution paths from a* "compCL" *object.*

# Description

Produce a coefficient profile plot from a fitted ["compCL"](#page-13-1) object.

#### Usage

## S3 method for class 'compCL'  $plot(x, xlab = c("lam", "norm"), label = FALSE, ...)$ 

# Arguments

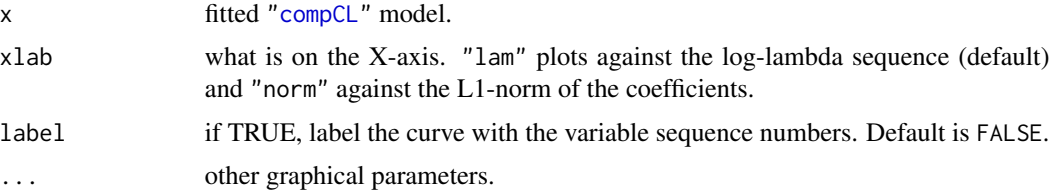

# Details

A coefficient profile plot for the compositional predictors is produced.

# Value

No return value. Side effect is a base R plot.

# Author(s)

Zhe Sun and Kun Chen

<span id="page-37-0"></span>

# <span id="page-38-0"></span>plot.cv.compCL 39

# References

Lin, W., Shi, P., Peng, R. and Li, H. (2014) *Variable selection in regression with compositional covariates*, [https://academic.oup.com/biomet/article/101/4/785/1775476.](https://academic.oup.com/biomet/article/101/4/785/1775476) *Biometrika* 101 785-979.

# See Also

[compCL](#page-13-1) and [print](#page-54-1), [predict](#page-44-1) and [coef](#page-4-1) methods for "compCL" object.

# Examples

```
Comp_data = comp\_Model(n = 50, p = 30)Comp_fit = compCL(y = Comp_data\ , Z = Comp_data\ . Comp\_data\ . Z = comp_data\ .
                  intercept = Comp_data$intercept)
plot(Comp_fit)
plot(Comp_fit, xlab = "norm", label = TRUE)
```
<span id="page-38-1"></span>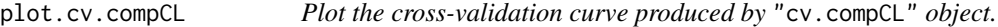

# Description

Plot the cross-validation curve with its upper and lower standard deviation curves.

#### Usage

## S3 method for class 'cv.compCL'  $plot(x, xlab = c("log", "-log", "lambda"), trim = FALSE, ...)$ 

# Arguments

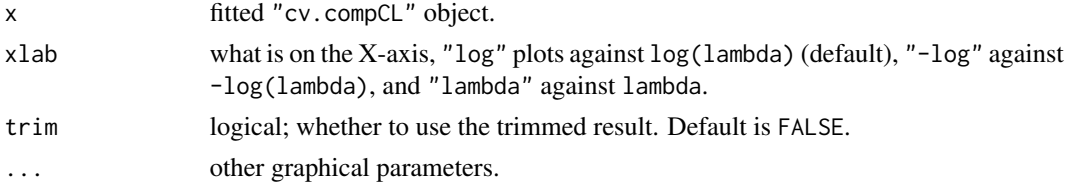

# Details

A cross-validation curve is produced.

# Value

No return value. Side effect is a base R plot.

# Author(s)

Zhe Sun and Kun Chen

# <span id="page-39-0"></span>References

Lin, W., Shi, P., Peng, R. and Li, H. (2014) *Variable selection in regression with compositional covariates*, [https://academic.oup.com/biomet/article/101/4/785/1775476.](https://academic.oup.com/biomet/article/101/4/785/1775476) *Biometrika* 101 785-979.

#### See Also

[cv.compCL](#page-17-1) and [compCL](#page-13-1), and [coef](#page-5-1) and [plot](#page-38-1) methods for "cv.compCL" object.

#### Examples

```
p = 30n = 50
beta = c(1, -0.8, 0.6, 0, 0, -1.5, -0.5, 1.2)beta = c(beta, rep(0, times = p - length(beta)))Comp_data = comp_Model(n = n, p = p, intercept = FALSE)cvm1 <- cv.compCL(y = Comp_data$y, Z = Comp_data$X.comp,
                  Zc = Comp_data$Zc, intercept = Comp_data$intercept)
plot(cvm1)
plot(cvm1, xlab = "-log")
```
<span id="page-39-1"></span>plot.cv.FuncompCGL *Plot the cross-validation curve produced by* "cv.FuncompCGL"*.*

#### Description

Plot the cross-validation curve with its upper and lower standard deviation curves.

# Usage

```
## S3 method for class 'cv.FuncompCGL'
plot(x, xlab = c("log", "-log", "lambda"), trim = FALSE, k, ...)
```
#### Arguments

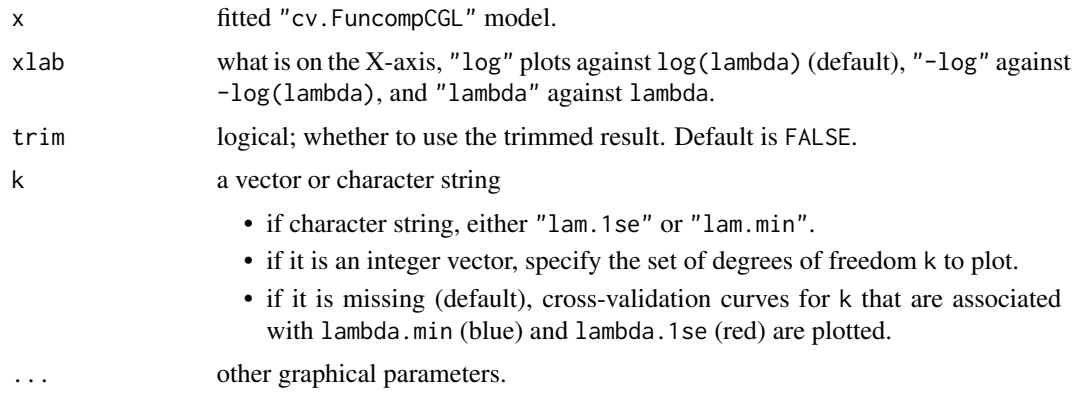

# <span id="page-40-0"></span>Details

A cross-validation curve is produced.

# Value

No return value. Side effect is a base R plot.

# Author(s)

Zhe Sun and Kun Chen

# References

Sun, Z., Xu, W., Cong, X., Li G. and Chen K. (2020) *Log-contrast regression with functional compositional predictors: linking preterm infant's gut microbiome trajectories to neurobehavioral outcome*, <https://arxiv.org/abs/1808.02403> *Annals of Applied Statistics*

# See Also

[cv.FuncompCGL](#page-19-1) and [FuncompCGL](#page-27-1), and [predict](#page-47-1) and [coef](#page-7-1) methods for "cv.FuncompCGL" object.

# Examples

```
df_{beta} = 5p = 30beta_C_ttrue = matrix(0, nrow = p, ncol = df_beta)
beta_C_true[1, ] <- c(-0.5, -0.5, -0.5, -1, -1)
beta_C_true[2, ] <- c(0.8, 0.8, 0.7, 0.6, 0.6)
beta_C_true[3, ] <- c(-0.8, -0.8 , 0.4 , 1 , 1)
beta_C_true[4, ] <- c(0.5, 0.5, -0.6 ,-0.6, -0.6)
Data \leq Fcomp_Model(n = 50, p = p, m = 0, intercept = TRUE,
                    SNR = 4, sigma = 3, rho_X = 0, rho_T = 0.6, df_beta = df_beta,
                    n_T = 20, obs_spar = 1, theta.add = FALSE,
                    beta_C = as.vector(t(beta_C_true)))
klist \leq 4:5cv_m1 <- cv.FuncompCGL(y = Data$data$y, X = Data$data$Comp,
                        Zc = Data$data$Zc, intercept = Data$data$intercept,
                        k = klist, nfolds = 5, keep = TRUE)
plot(cv_m1)
plot(cv_m1, xlab = "-log", k = k_list)
```
<span id="page-41-1"></span><span id="page-41-0"></span>

# Description

Produce a coefficient profile plot of the coefficient paths for a fitted "FuncompCGL" object.

#### Usage

```
## S3 method for class 'FuncompCGL'
plot(x, ylab = c("L2", "L1"), xlab = c("log", "-log", "lambda"), ...)
```
# Arguments

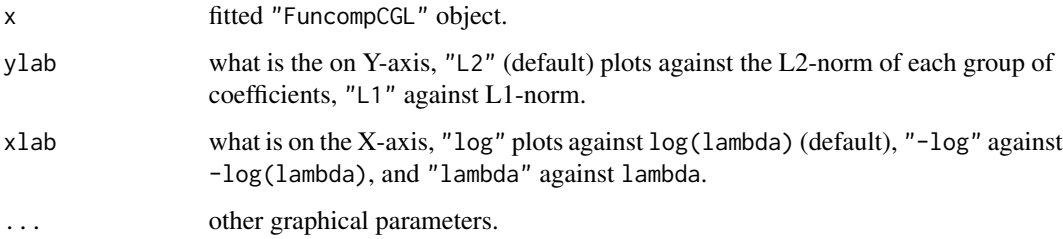

# Details

A solution path plot is produced.

#### Value

No return value. Side effect is a base R plot.

# Author(s)

Zhe Sun and Kun Chen

#### References

Sun, Z., Xu, W., Cong, X., Li G. and Chen K. (2020) *Log-contrast regression with functional compositional predictors: linking preterm infant's gut microbiome trajectories to neurobehavioral outcome*, <https://arxiv.org/abs/1808.02403> *Annals of Applied Statistics*

### See Also

[FuncompCGL](#page-27-1), and [predict](#page-49-1), [coef](#page-9-1) and [print](#page-55-1) methods for "FuncompCGL" object.

# <span id="page-42-0"></span>plot.GIC.compCL 43

# Examples

```
df_{beta} = 5p = 30
beta_C_true = matrix(\theta, nrow = p, ncol = df_beta)
beta_C_true[1, ] <- c(-0.5, -0.5, -0.5, -1, -1)
beta_C_true[2, ] <- c(0.8, 0.8, 0.7, 0.6, 0.6)
beta_C_true[3, ] <- c(-0.8, -0.8 , 0.4 , 1 , 1)
beta_C_true[4, ] <- c(0.5, 0.5, -0.6 ,-0.6, -0.6)
Data \leq Fcomp_Model(n = 50, p = p, m = 0, intercept = TRUE,
                    SNR = 4, sigma = 3, rho_X = 0, rho_T = 0.6, df_beta = df_beta,
                    n_T = 20, obs_spar = 1, theta.add = FALSE,
                    beta_C = as.vector(t(beta_C,true))m1 <- FuncompCGL(y = Data$data$y, X = Data$data$Comp, Zc = Data$data$Zc,
                 intercept = Data$data$intercept, k = df-beta, tol = 1e-10plot(m1)
plot(m1, ylab = "L1", xlab = "-log")
```
<span id="page-42-1"></span>plot.GIC.compCL *Plot the GIC curve produced by* "GIC.compCL" *object.*

#### Description

Plot the CIC curve as a function of the lam values.

#### Usage

## S3 method for class 'GIC.compCL' plot(x, xlab =  $c("log", "-log", "lambda"), ...$ )

# Arguments

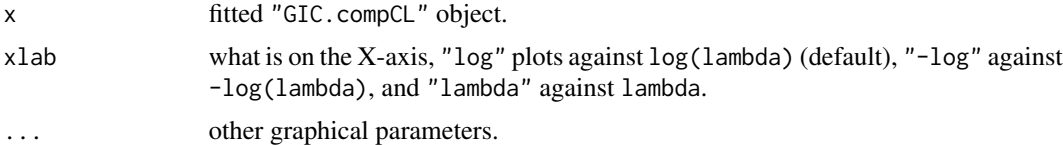

# Details

A GIC curve is produced.

# Value

No return value. Side effect is a base R plot.

# Author(s)

Zhe Sun and Kun Chen

# <span id="page-43-0"></span>References

Lin, W., Shi, P., Peng, R. and Li, H. (2014) *Variable selection in regression with compositional covariates*, [https://academic.oup.com/biomet/article/101/4/785/1775476.](https://academic.oup.com/biomet/article/101/4/785/1775476) *Biometrika* 101 785-979.

# See Also

[GIC.compCL](#page-32-1) and [compCL](#page-13-1), and [predict](#page-51-1) and [coef](#page-10-1) methods for "GIC.compCL" object.

#### Examples

```
p = 30n = 50
beta = c(1, -0.8, 0.6, 0, 0, -1.5, -0.5, 1.2)beta = c(beta, rep(0, times = p - length(beta)))Comp_data = comp_Model(n = n, p = p, beta = beta, intercept = FALSE)GICm1 <- GIC.compCL(y = Comp_data$y, Z = Comp_data$X.comp,
                    Zc = Comp_data$Zc, intercept = Comp_data$intercept)
plot(GICm1)
plot(GICm1, xlab = "-log")
```
<span id="page-43-1"></span>plot.GIC.FuncompCGL *Plot the GIC curve produced by* "GIC.FuncompCGL" *object.*

#### Description

Plot the GIC curve as a function of the lam values used for different degree of freedom k.

# Usage

```
## S3 method for class 'GIC.FuncompCGL'
plot(x, xlab = c("log", "-log", "lambda"), k, ...)
```
# Arguments

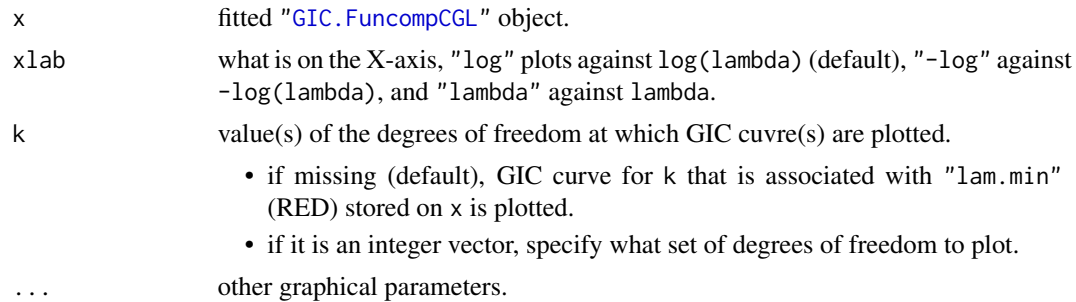

# Details

A GIC curve is produced.

# <span id="page-44-0"></span>predict.compCL 45

# Value

No return value. Side effect is a base R plot.

#### Author(s)

Zhe Sun and Kun Chen

# References

Sun, Z., Xu, W., Cong, X., Li G. and Chen K. (2020) *Log-contrast regression with functional compositional predictors: linking preterm infant's gut microbiome trajectories to neurobehavioral outcome*, <https://arxiv.org/abs/1808.02403> *Annals of Applied Statistics*

# See Also

[GIC.FuncompCGL](#page-34-1) and [FuncompCGL](#page-27-1), and [predict](#page-52-1) and [coef](#page-11-1) methods for "GIC.FuncompCGL" object.

# Examples

```
df_{beta} = 5p = 30
beta_C_true = matrix(0, nrow = p, ncol = df_beta)
beta_C_true[1, ] <- c(-0.5, -0.5, -0.5, -1, -1)
beta_C_true[2, ] <- c(0.8, 0.8, 0.7, 0.6, 0.6)
beta_C_true[3, ] <- c(-0.8, -0.8 , 0.4 , 1 , 1)
beta_C_true[4, ] <- c(0.5, 0.5, -0.6 ,-0.6, -0.6)
Data \leq Fcomp_Model(n = 50, p = p, m = 0, intercept = TRUE,
                     SNR = 4, sigma = 3, rho_X = 0.6, rho_T = 0,
                     df_{\text{beta}} = df_{\text{beta}}, n_T = 20, obs_{\text{span}} = 1, theta.add = FALSE,
                     beta_C = as.vector(t(beta_C_t, true)))k<sup>list \leq c(4,5)</sup>
GIC_m1 <- GIC.FuncompCGL(y = Data$data$y, X = Data$data$Comp,
                           Zc = Data$data$Zc, intercept = Data$data$intercept,
                           k = klist)
plot(GIC_m1)
plot(GIC_m1, xlab = "-log", k = k_list)
```
<span id="page-44-1"></span>predict.compCL *Make predictions based on a* "compCL" *object.*

# Description

Make predictions based on a fitted ["compCL"](#page-13-1) object.

#### Usage

```
## S3 method for class 'compCL'
predict(object, Znew, Zcnew = NULL, s = NULL, ...)
```
#### <span id="page-45-0"></span>**Arguments**

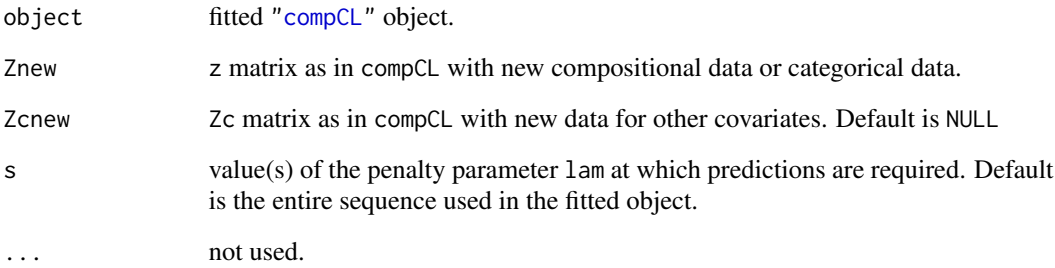

# Details

s is the vector at which predictions are requested. If s is not in the lambda sequence used for fitting the model, the predict function uses linear interpolation.

# Value

predicted values at the requested values of s.

# Author(s)

Zhe Sun and Kun Chen

# References

Lin, W., Shi, P., Peng, R. and Li, H. (2014) *Variable selection in regression with compositional covariates*, [https://academic.oup.com/biomet/article/101/4/785/1775476.](https://academic.oup.com/biomet/article/101/4/785/1775476) *Biometrika* 101 785-979.

# See Also

[compCL](#page-13-1) and [coef](#page-4-1), [predict](#page-54-1) and [plot](#page-37-1) methods for "compCL" object.

# Examples

```
Comp_data = comp\_Model(n = 50, p = 30)Comp_data2 = comp_Model(n = 30, p = 30, beta = Comp_data$beta)m1 = \text{compCL}(y = \text{Comp\_data}\g, Z = \text{Comp\_data}\.comp,
            Zc = Comp_data$Zc, intercept = Comp_data$intercept)
predict(m1, Znew = Comp_data2$X.comp, Zcnew = Comp_data2$Zc)
predict(m1, Znew = Comp_data2$X.comp, Zcnew = Comp_data2$Zc, s = c(1, 0.5, 0.1))
```
<span id="page-46-1"></span><span id="page-46-0"></span>predict.cv.compCL *Make predictions based on a* "cv.compCL" *object.*

# Description

This function makes prediction based on a cross-validated compCL model, using the stored compCL.fit object.

# Usage

```
## S3 method for class 'cv.compCL'
predict(object, Znew, Zcnew = NULL, s = c("lam.min", "lam.1se" ),
       trim = FALSE, ...
```
# Arguments

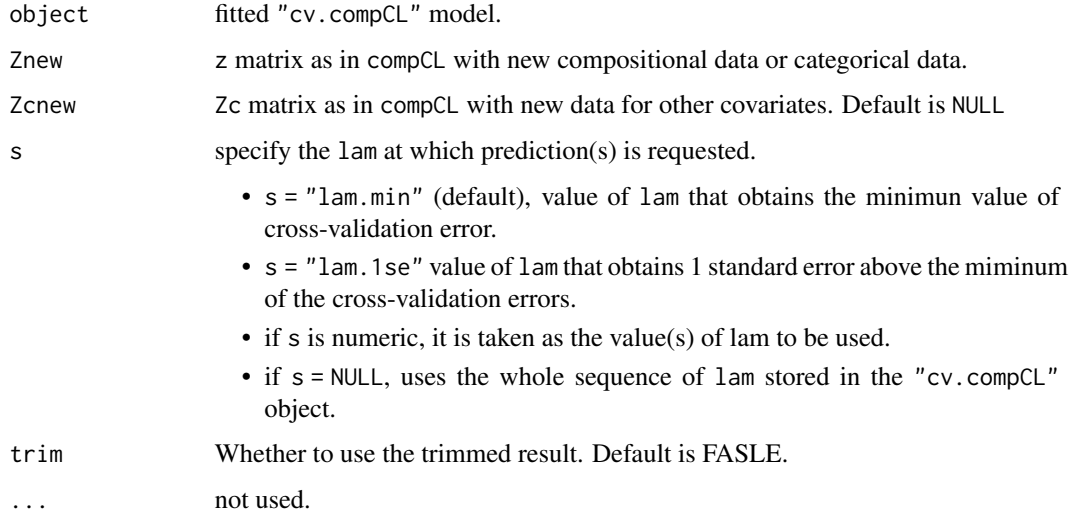

# Details

s is the vector at which predictions are requested. If s is not in the lambda sequence used for fitting the model, the predict function uses linear interpolation.

# Value

predicted values at the requested values of s.

# Author(s)

Zhe Sun and Kun Chen

# <span id="page-47-0"></span>References

Lin, W., Shi, P., Peng, R. and Li, H. (2014) *Variable selection in regression with compositional covariates*, [https://academic.oup.com/biomet/article/101/4/785/1775476.](https://academic.oup.com/biomet/article/101/4/785/1775476) *Biometrika* 101 785-979.

#### See Also

[cv.compCL](#page-17-1) and [compCL](#page-13-1), and [coef](#page-5-1) and [plot](#page-38-1) methods for "cv.compCL" object.

#### Examples

```
p = 30
n = 50
beta = c(1, -0.8, 0.6, 0, 0, -1.5, -0.5, 1.2)beta = c( beta, rep(0, times = p - length(beta)))
Comp_data = comp_Model(n = n, p = p, beta = beta, intercept = FALSE)test_data = comp_Model(n = 30, p = p, beta = beta, intercept = FALSE)cvm1 <- cv.compCL(y = Comp\_data$y, Z = Comp_data$X.comp,
                  Zc = Comp_data$Zc, intercept = Comp_data$intercept)
y_hat = predict(cvm1, Znew = test_data$X.comp, Zcnew = test_data$Zc)
predmat = predict(cvm1, Znew = test_data$X.comp, Zcnew = test_data$Zc, s = NULL)
plot(test_data$y, y_hat, xlab = "Observed response", ylab = "Predicted response")
abline(a = 0, b = 1, col = "red")
```
<span id="page-47-1"></span>predict.cv.FuncompCGL *Make predictions based on a* "cv.FuncompCGL" *object.*

# Description

This function makes prediction based on a cv. FuncompCGL object, using the stored "FuncompCGL. fit" object and the optimal values of the regularization parameter lam and the degrees of freedom k.

# Usage

```
## S3 method for class 'cv.FuncompCGL'
predict(object, Znew, Zcnew = NULL,
       s = c("lam.1se", "lam.min"), k = NULL, trim = FALSE, ...)
```
#### Arguments

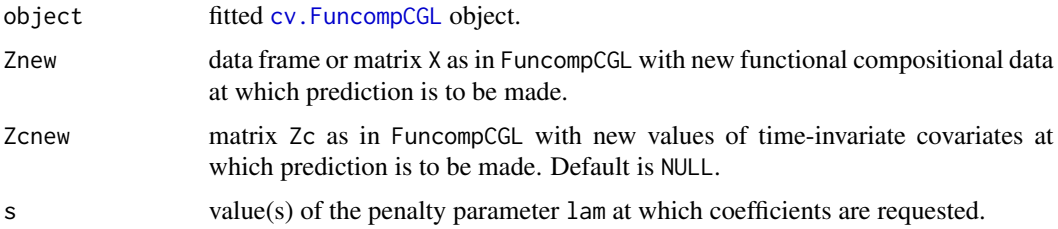

<span id="page-48-0"></span>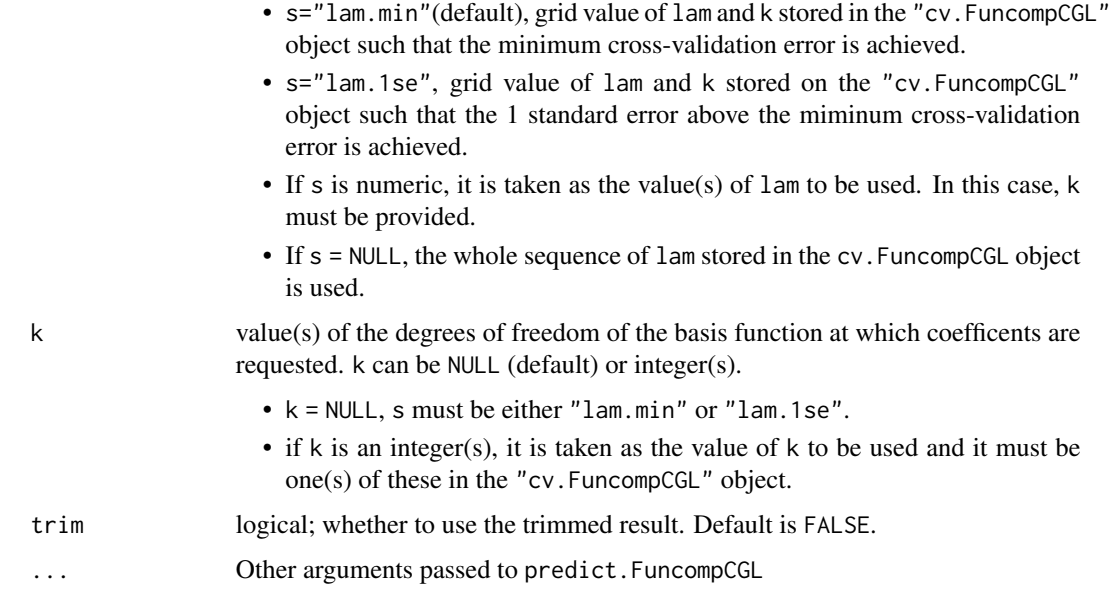

# Details

s is the vector at which predictions are requested. If s is not in the lam sequence used for fitting the model, the predict function uses linear interpolation.

If the data frame X is provided in FuncompCGL mode, the integral for new data newx is taken the same as that in the fitted FuncompCGL model. This means that the parameters degree, basis\_fun, insert, method, inteval, Trange, and K are exactly the same as these in the provided object. If insert="X" or "basis", sseq is the sorted sequence of all the observed time points in fitting FuncompCGL model and all the observed time points in newx. Then interpolation is conducted on sseq. If matrix X after integral is provided in the FuncompCGL object, these parameters are required.

#### Value

The prediction values at the requested value(s) for s and k. If k is a vector, a list of prediction matrix is returned, otherwise a prediction matrix is returned.

# Author(s)

Zhe Sun and Kun Chen

# References

Sun, Z., Xu, W., Cong, X., Li G. and Chen K. (2020) *Log-contrast regression with functional compositional predictors: linking preterm infant's gut microbiome trajectories to neurobehavioral outcome*, <https://arxiv.org/abs/1808.02403> *Annals of Applied Statistics*

# See Also

[cv.FuncompCGL](#page-19-1) and [FuncompCGL](#page-27-1), and [coef](#page-7-1) and [plot](#page-39-1) methods for "cv.FuncompCGL" object.

# Examples

```
df_{beta} = 5p = 30beta_C_ttrue = matrix(0, nrow = p, ncol = df_beta)
beta_C_true[1, ] <- c(-0.5, -0.5, -0.5 , -1, -1)
beta_C_true[2, ] <- c(0.8, 0.8, 0.7, 0.6, 0.6)
beta_C_true[3, ] <- c(-0.8, -0.8 , 0.4 , 1 , 1)
beta_C_true[4, ] <- c(0.5, 0.5, -0.6 ,-0.6, -0.6)
n_{\text{train}} = 50n_{\text{test}} = 30Data \leq Fcomp_Model(n = n_train, p = p, m = 0, intercept = TRUE,
                    SNR = 4, sigma = 3, rho_X = 0, rho_T = 0.6, df_beta = df_beta,
                    n_T = 20, obs_spar = 1, theta.add = FALSE,
                    beta_C = as.vector(t(beta_C,true)))arg_list <- as.list(Data$call)[-1]
arg_list$n <- n_test
Test <- do.call(Fcomp_Model, arg_list)
k_{\text{list}} = c(4,5)cv_m1 <- cv.FuncompCGL(y = Data$data$y, X = Data$data$Comp,
                        Zc = Data$data$Zc, intercept = Data$data$intercept,
                        k = klist, nfolds = 5)
y_hat = predict(cv_m1, Znew = Test$data$Comp, Zcnew = Test$data$Zc)
predict(cv_m1, Znew = Test$data$Comp, Zcnew = Test$data$Zc, s = "lam.1se")
predict(cv_mn1, Znew = Test$data$Comp, Zcnew = Test$data$Zc, s = c(0.5, 0.1, 0.05), k = k_listplot(Test$data$y, y_hat, xlab = "Observed Response", ylab = "Predicted Response")
```
<span id="page-49-1"></span>predict.FuncompCGL *Make prediction from a* "FuncompCGL" *object.*

# Description

Make prediction based on a fitted [FuncompCGL](#page-27-1) object.

# Usage

```
## S3 method for class 'FuncompCGL'
predict(object, Znew, Zcnew = NULL, s = NULL,
        T.name = "TIME", ID.name = "Subject_ID",
        Trange, interval, insert, basis_fun, degree, method, sseq,
        ...)
```
# Arguments

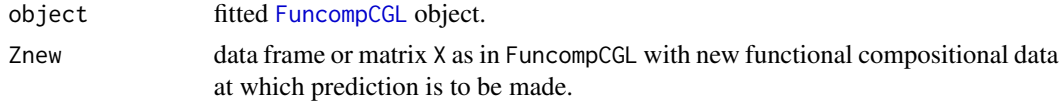

<span id="page-49-0"></span>

<span id="page-50-0"></span>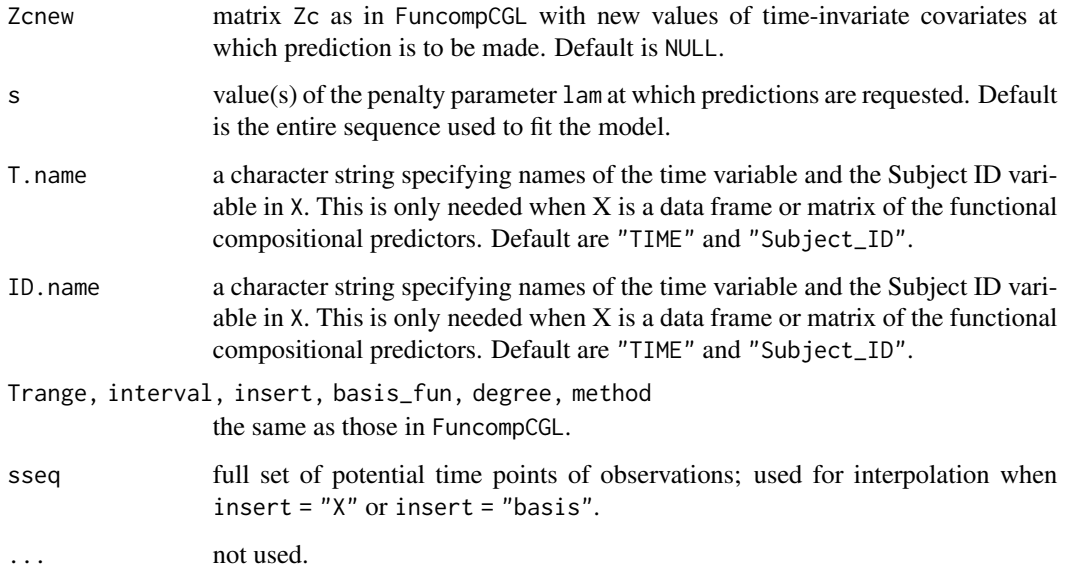

# **Details**

s is the vector at which predictions are requested. If s is not in the lam sequence used for fitting the model, the predict function uses linear interpolation.

If the data frame X is provided in FuncompCGL mode, the integral for new data newx is taken the same as that in the fitted FuncompCGL model. This means that the parameters degree, basis\_fun, insert, method, inteval, Trange, and K are exactly the same as these in the provided object. If insert="X" or "basis", sseq is the sorted sequence of all the observed time points in fitting FuncompCGL model and all the observed time points in newx. Then interpolation is conducted on sseq. If matrix X after integral is provided in the FuncompCGL object, these parameters are required.

#### Value

predicted values at the requested value(s) for s.

# Author(s)

Zhe Sun and Kun Chen

#### References

Sun, Z., Xu, W., Cong, X., Li G. and Chen K. (2020) *Log-contrast regression with functional compositional predictors: linking preterm infant's gut microbiome trajectories to neurobehavioral outcome*, <https://arxiv.org/abs/1808.02403> *Annals of Applied Statistics*

# See Also

[FuncompCGL](#page-27-1), and [coef](#page-9-1), [plot](#page-41-1) and [print](#page-55-1) methods for "FuncompCGL" object.

# Examples

```
p = 30
n_{\text{train}} = 50n_test = 30df beta = 5beta_C_true = matrix(\theta, nrow = p, ncol = df_beta)
beta_C_true[1, ] <- c(-0.5, -0.5, -0.5, -1, -1)
beta_C_true[2, ] <- c(0.8, 0.8, 0.7, 0.6, 0.6)
beta_C_true[3, ] <- c(-0.8, -0.8 , 0.4 , 1 , 1)
beta_C_true[4, ] <- c(0.5, 0.5, -0.6, -0.6, -0.6)
Data \leq Fcomp_Model(n = n_train, p = p, m = 0, intercept = TRUE,
                    SNR = 2, sigma = 2,
                    rho_X = 0, rho_T = 0.5, df_beta = df_beta,
                    n_T = 20, obs_spar = 1, theta.add = c(3, 4, 5),
                    beta_C = as.vector(t(beta_C,true))m1 <- FuncompCGL(y = Data$data$y, X = Data$data$Comp , Zc = Data$data$Zc,
                 intercept = Data$data$intercept, k = df_beta)
arg_list <- as.list(Data$call)[-1]
arg_list$n <- n_test
TEST <- do.call(Fcomp_Model, arg_list)
predmat <- predict(m1, Znew = TEST$data$Comp, Zcnew = TEST$data$Zc)
predmat <- predict(m1, Znew = TEST$data$Comp, Zcnew = TEST$data$Zc, s = c(0.5, 0.1, 0.05))
```
<span id="page-51-1"></span>predict.GIC.compCL *Make predictions based on a* "GIC.compCL" *object.*

# Description

This function makes prediction based on a "GIC.compCL" model, using the stored "compCL.fit" object and the optimal value of lambda.

# Usage

```
## S3 method for class 'GIC.compCL'
predict(object, Znew, Zcnew = NULL, s = "lam.min", ...)
```
# Arguments

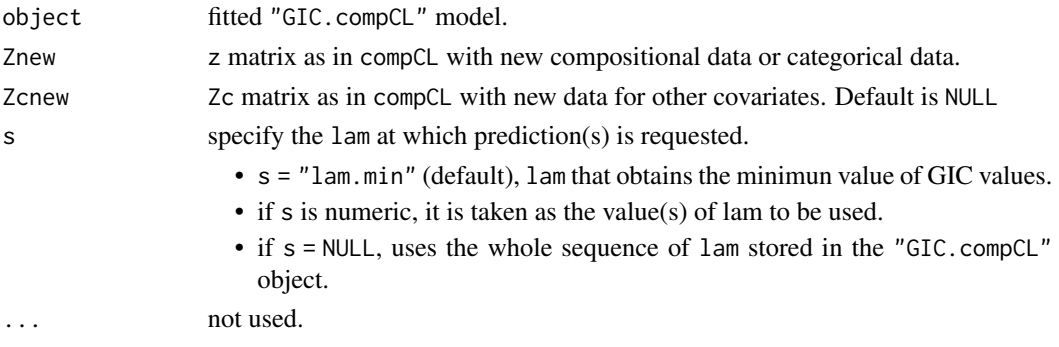

<span id="page-51-0"></span>

#### <span id="page-52-0"></span>Details

s is the vector at which predictions are requested. If s is not in the lambda sequence used for fitting the model, the predict function uses linear interpolation.

# Value

predicted values at the requested values of s.

#### Author(s)

Zhe Sun and Kun Chen

#### References

Lin, W., Shi, P., Peng, R. and Li, H. (2014) *Variable selection in regression with compositional covariates*, [https://academic.oup.com/biomet/article/101/4/785/1775476.](https://academic.oup.com/biomet/article/101/4/785/1775476) *Biometrika* 101 785-979.

# See Also

[GIC.compCL](#page-32-1) and [compCL](#page-13-1), and [coef](#page-10-1) and [plot](#page-42-1) methods for "GIC.compCL".

#### Examples

```
p = 30n = 50beta = c(1, -0.8, 0.6, 0, 0, -1.5, -0.5, 1.2)beta = c(beta, rep(0, times = p - length(beta)))Comp_data = comp_Model(n = n, p = p, beta = beta, intercept = FALSE)test_data = comp_Model(n = 100, p = p, beta = beta, intercept = FALSE)GICm1 <- GIC.compCL(y = Comp_data$y, Z = Comp_data$X.comp,
                   Zc = Comp_data$Zc, intercept = Comp_data$intercept)
y_hat = predict(GICm1, Znew = test_data$X.comp, Zcnew = test_data$Zc)
predmat = predict(GICm1, Znew = test_data$X.comp, Zcnew = test_data$Zc, s = c(1, 0.5, 1))
plot(test_data$y, y_hat, xlab = "Observed value", ylab = "Predicted value")
abline(a = 0, b = 1, col = "red")
```
<span id="page-52-1"></span>predict.GIC.FuncompCGL

*Make predictions based on a* "GIC.FuncompCGL" *object.*

# Description

This function makes prediction based on a "GIC. FuncompCGL" object, using the stored "FuncompCGL. fit" object and the optimal values of the regularization parameter lam and the degrees of freedom k.

# <span id="page-53-0"></span>Usage

```
## S3 method for class 'GIC.FuncompCGL'
predict(object, Znew, Zcnew = NULL,
       s = "lam.min", k = NULL, ...)
```
# Arguments

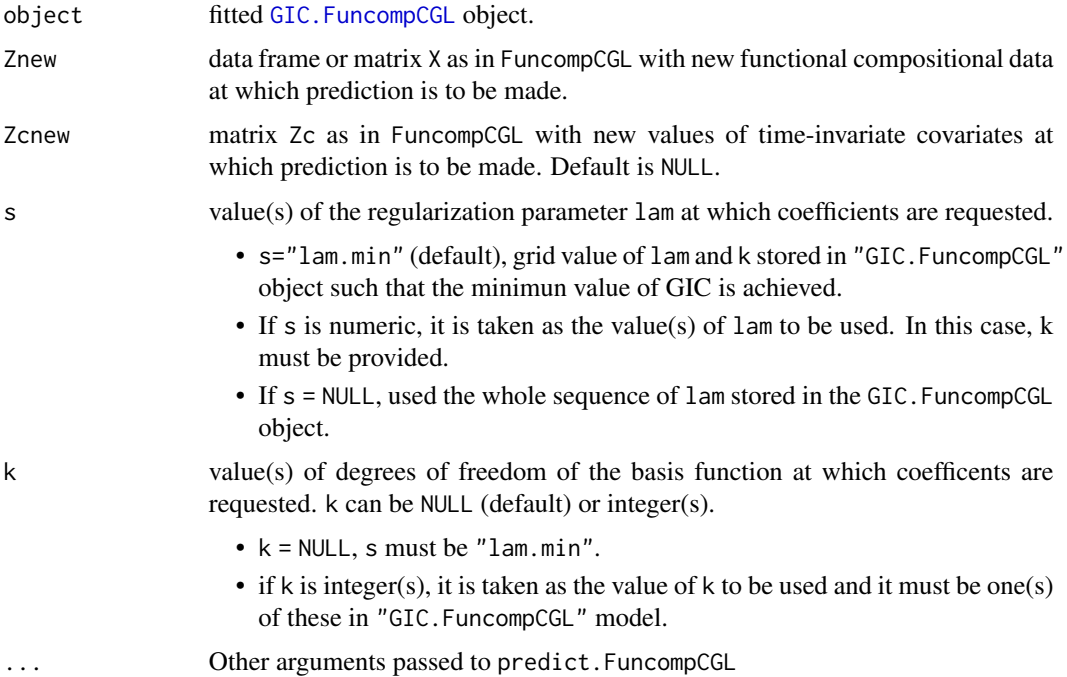

# Details

s is the vector at which predictions are requested. If s is not in the lam sequence used for fitting the model, the predict function uses linear interpolation.

If the data frame X is provided in FuncompCGL mode, the integral for new data newx is taken the same as that in the fitted FuncompCGL model. This means that the parameters degree, basis\_fun, insert, method, inteval, Trange, and K are exactly the same as these in the provided object. If insert="X" or "basis", sseq is the sorted sequence of all the observed time points in fitting FuncompCGL model and all the observed time points in newx. Then interpolation is conducted on sseq. If matrix X after integral is provided in the FuncompCGL object, these parameters are required.

# Value

The prediction values at the requested value(s) for s and k. If  $k$  is a vector, a list of prediction matrix is returned, otherwise a prediction matrix is returned.

# Author(s)

Zhe Sun and Kun Chen

#### <span id="page-54-0"></span>print.compCL 55

#### References

Sun, Z., Xu, W., Cong, X., Li G. and Chen K. (2020) *Log-contrast regression with functional compositional predictors: linking preterm infant's gut microbiome trajectories to neurobehavioral outcome*, <https://arxiv.org/abs/1808.02403> *Annals of Applied Statistics*

#### See Also

[GIC.FuncompCGL](#page-34-1) and [FuncompCGL](#page-27-1), and [coef](#page-11-1) and [plot](#page-43-1) methods for "GIC.FuncompCGL" object.

#### Examples

```
df_{beta} = 5p = 30
beta_C_t true = matrix(0, nrow = p, ncol = df_beta)beta_C_true[1, ] <- c(-0.5, -0.5, -0.5 , -1, -1)
beta_C_true[2, ] <- c(0.8, 0.8, 0.7, 0.6, 0.6)
beta_C_true[3, ] <- c(-0.8, -0.8 , 0.4 , 1 , 1)
beta_C_true[4, ] <- c(0.5, 0.5, -0.6 ,-0.6, -0.6)
n_{\text{train}} = 50n_test = 30k<sup>list <-</sup> c(4,5)Data \leq Fcomp_Model(n = n_train, p = p, m = 0, intercept = TRUE,
                     SNR = 4, sigma = 3, rho_X = 0.6, rho_T = 0,
                     df_{\text{beta}} = df_{\text{beta}}, n_T = 20, obs_{\text{span}} = 1, theta.add = FALSE,
                     beta_C = as.vector(t(beta_C,true)))arg_list <- as.list(Data$call)[-1]
arg_list$n <- n_test
Test <- do.call(Fcomp_Model, arg_list)
GIC_m1 <- GIC.FuncompCGL(y = Data$data$y, X = Data$data$Comp,
                           Zc = Data$data$Zc, intercept = Data$data$intercept,
                           k = klist)
y_hat <- predict(GIC_m1, Znew = Test$data$Comp, Zcnew = Test$data$Zc)
predict(GIC_m1, Znew = Test$data$Comp, Zcnew = Test$data$Zc, s = NULL, k = k_list)
plot(Test$data$y, y_hat, xlab = "Observed response", ylab = "Predicted response")
```
<span id="page-54-1"></span>print.compCL *Print a* "compCL" *object.*

#### Description

print the number of nonzero coefficients for the compositional varaibles at each step along the compCL path.

#### Usage

```
## S3 method for class 'compCL'
print(x, digits = max(3, getOption("digits") - 3), ...)
```
#### <span id="page-55-0"></span>Arguments

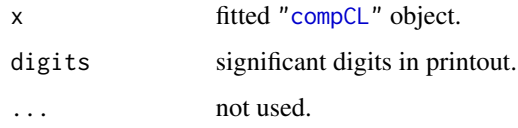

# Value

a two-column matrix; the first column DF gives the number of nonzero coefficients for the compositional predictors and the second column Lam gives the corresponding lam values.

#### Author(s)

Zhe Sun and Kun Chen

# References

Lin, W., Shi, P., Peng, R. and Li, H. (2014) *Variable selection in regression with compositional covariates*, [https://academic.oup.com/biomet/article/101/4/785/1775476.](https://academic.oup.com/biomet/article/101/4/785/1775476) *Biometrika* 101 785-979.

#### See Also

[compCL](#page-13-1) and [coef](#page-4-1), [predict](#page-44-1) and [plot](#page-37-1) methods for "compCL" object.

#### Examples

Comp\_data =  $comp\_Model(n = 50, p = 30)$  $Comp\_fit = compCL(y = Comp\_data\$ , Z = Comp\\_data\.comp, Zc = Comp\_data\$Zc, intercept = Comp\_data\$intercept) print(Comp\_fit)

<span id="page-55-1"></span>print.FuncompCGL *Print a* "FuncompCGL" *object.*

#### Description

print the number of nonzero coefficient curves for the functional compositional predictors at each lam along the FuncompCGL path.

#### Usage

```
## S3 method for class 'FuncompCGL'
print(x, digits = max(3, getOption("digits") - 3), ...)
```
#### <span id="page-56-0"></span>**Arguments**

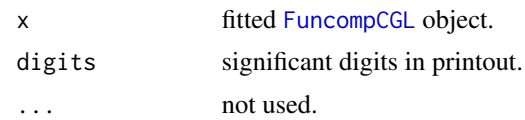

#### Value

a two-column matrix; the first column DF gives the number of nonzero coefficients and the second column Lam gives the correspondint lam values.

# Author(s)

Zhe Sun and Kun Chen

#### References

Sun, Z., Xu, W., Cong, X., Li G. and Chen K. (2020) *Log-contrast regression with functional compositional predictors: linking preterm infant's gut microbiome trajectories to neurobehavioral outcome*, <https://arxiv.org/abs/1808.02403> *Annals of Applied Statistics*

# See Also

[FuncompCGL](#page-27-1), and [coef](#page-9-1), [predict](#page-49-1) and [plot](#page-41-1) methods for "FuncompCGL" object.

# Examples

```
df_{beta} = 5p = 30beta_C_t true = matrix(0, nrow = p, ncol = df_beta)beta_C_true[1, ] <- c(-0.5, -0.5, -0.5 , -1, -1)
beta_C_true[2, ] <- c(0.8, 0.8, 0.7, 0.6, 0.6)
beta_C_true[3, ] <- c(-0.8, -0.8 , 0.4 , 1 , 1)
beta_C_t = [4, ] \leftarrow c(0.5, 0.5, -0.6, -0.6, -0.6)Data \leq Fcomp_Model(n = 50, p = p, m = 2, intercept = TRUE,
                    SNR = 2, sigma = 2, rho_X = 0, rho_T = 0.5, df_beta = df_beta,
                    n_T = 20, obs_spar = 1, theta.add = FALSE,
                    beta_C = as.vector(t(beta_C_true)))
m1 <- FuncompCGL(y = Data$data$y, X = Data$data$Comp,
                 Zc = Data$data$Zc, intercept = Data$data$intercept,
                 k = df_{beta})print(m1)
```
# <span id="page-57-0"></span>Index

bs, *[29](#page-28-0)*

cglasso, [2](#page-1-0) classo, [4](#page-3-0) coef, *[16](#page-15-0)*, *[20](#page-19-0)*, *[22](#page-21-0)*, *[32](#page-31-0)*, *[34](#page-33-0)*, *[37](#page-36-0)*, *[39–](#page-38-0)[42](#page-41-0)*, *[44–](#page-43-0)[46](#page-45-0)*, *[48,](#page-47-0) [49](#page-48-0)*, *[51](#page-50-0)*, *[53](#page-52-0)*, *[55–](#page-54-0)[57](#page-56-0)* coef.compCL, [5](#page-4-0) coef.cv.compCL, [6](#page-5-0) coef.cv.FuncompCGL, [8](#page-7-0) coef.FuncompCGL, [10](#page-9-0) coef.GIC.compCL, [11](#page-10-0) coef.GIC.FuncompCGL, [12](#page-11-0) comp\_Model, [17](#page-16-0) compCL, *[5](#page-4-0)[–7](#page-6-0)*, *[12](#page-11-0)*, [14,](#page-13-0) *[19,](#page-18-0) [20](#page-19-0)*, *[34](#page-33-0)*, *[38–](#page-37-0)[40](#page-39-0)*, *[44–](#page-43-0)[46](#page-45-0)*, *[48](#page-47-0)*, *[53](#page-52-0)*, *[56](#page-55-0)* create.fourier.basis, *[29](#page-28-0)* cv.compCL, *[7](#page-6-0)*, *[16](#page-15-0)*, [18,](#page-17-0) *[20](#page-19-0)*, *[34](#page-33-0)*, *[40](#page-39-0)*, *[48](#page-47-0)* cv.FuncompCGL, *[8,](#page-7-0) [9](#page-8-0)*, [20,](#page-19-0) *[32](#page-31-0)*, *[37](#page-36-0)*, *[41](#page-40-0)*, *[48,](#page-47-0) [49](#page-48-0)* Fcomp\_Model, [25](#page-24-0) FuncompCGL, *[9,](#page-8-0) [10](#page-9-0)*, *[13](#page-12-0)*, *[21,](#page-20-0) [22](#page-21-0)*, *[27](#page-26-0)*, [28,](#page-27-0) *[36,](#page-35-0) [37](#page-36-0)*, *[41,](#page-40-0) [42](#page-41-0)*, *[45](#page-44-0)*, *[49–](#page-48-0)[51](#page-50-0)*, *[55](#page-54-0)*, *[57](#page-56-0)* GIC.compCL, *[11,](#page-10-0) [12](#page-11-0)*, *[16](#page-15-0)*, [33,](#page-32-0) *[44](#page-43-0)*, *[53](#page-52-0)* GIC.FuncompCGL, *[13](#page-12-0)*, *[22](#page-21-0)*, *[32](#page-31-0)*, [35,](#page-34-0) *[44,](#page-43-0) [45](#page-44-0)*, *[54,](#page-53-0) [55](#page-54-0)* OBasis, *[29](#page-28-0)* plot, *[6,](#page-5-0) [7](#page-6-0)*, *[9,](#page-8-0) [10](#page-9-0)*, *[12,](#page-11-0) [13](#page-12-0)*, *[16](#page-15-0)*, *[20](#page-19-0)*, *[22](#page-21-0)*, *[32](#page-31-0)*, *[34](#page-33-0)*, *[37](#page-36-0)*, *[40](#page-39-0)*, *[46](#page-45-0)*, *[48,](#page-47-0) [49](#page-48-0)*, *[51](#page-50-0)*, *[53](#page-52-0)*, *[55–](#page-54-0)[57](#page-56-0)* plot.compCL, [38](#page-37-0) plot.cv.compCL, [39](#page-38-0) plot.cv.FuncompCGL, [40](#page-39-0) plot.FuncompCGL, [42](#page-41-0) plot.GIC.compCL, [43](#page-42-0) plot.GIC.FuncompCGL, [44](#page-43-0) predict, *[6,](#page-5-0) [7](#page-6-0)*, *[9,](#page-8-0) [10](#page-9-0)*, *[12,](#page-11-0) [13](#page-12-0)*, *[16](#page-15-0)*, *[20](#page-19-0)*, *[22](#page-21-0)*, *[32](#page-31-0)*, *[34](#page-33-0)*, *[37](#page-36-0)*, *[39](#page-38-0)*, *[41,](#page-40-0) [42](#page-41-0)*, *[44–](#page-43-0)[46](#page-45-0)*, *[56,](#page-55-0) [57](#page-56-0)* predict.compCL, [45](#page-44-0) predict.cv.compCL, [47](#page-46-0) predict.cv.FuncompCGL, [48](#page-47-0)

predict.FuncompCGL, [50](#page-49-0) predict.GIC.compCL, [52](#page-51-0) predict.GIC.FuncompCGL, [53](#page-52-0) print, *[6](#page-5-0)*, *[10](#page-9-0)*, *[16](#page-15-0)*, *[32](#page-31-0)*, *[39](#page-38-0)*, *[42](#page-41-0)*, *[51](#page-50-0)* print.compCL, [55](#page-54-0) print.FuncompCGL, [56](#page-55-0)